#### Datenvisualisierung<br>WACTE

والواسا التواتسا واللهوان ومحمول وروح فالقوار فالعواني والرامة ومسحره لوهمه وبالمقارعة والماحس موجود

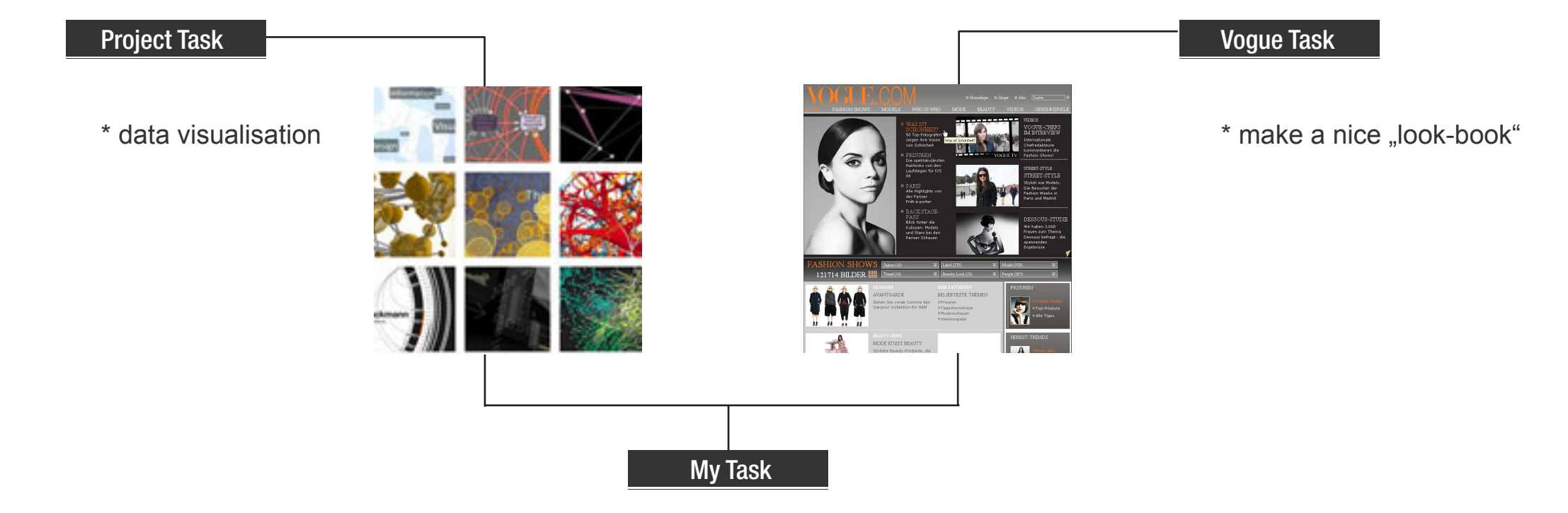

\* combine them both

# Datenvisualisierung<br>**VOGUE**

بالواصلة فواصلون ومحوزهم ورمكك ورخفه فارعا أوك ومعدل ومعاورها أمنا من تطردون ومناقل

#### Data Visualisation

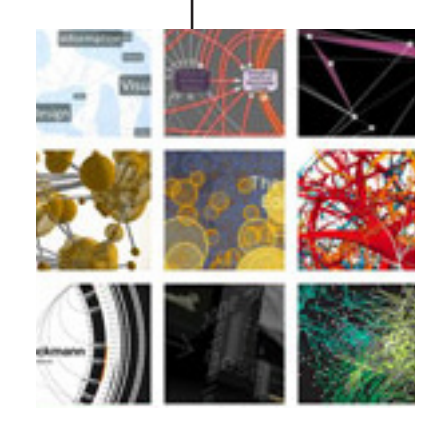

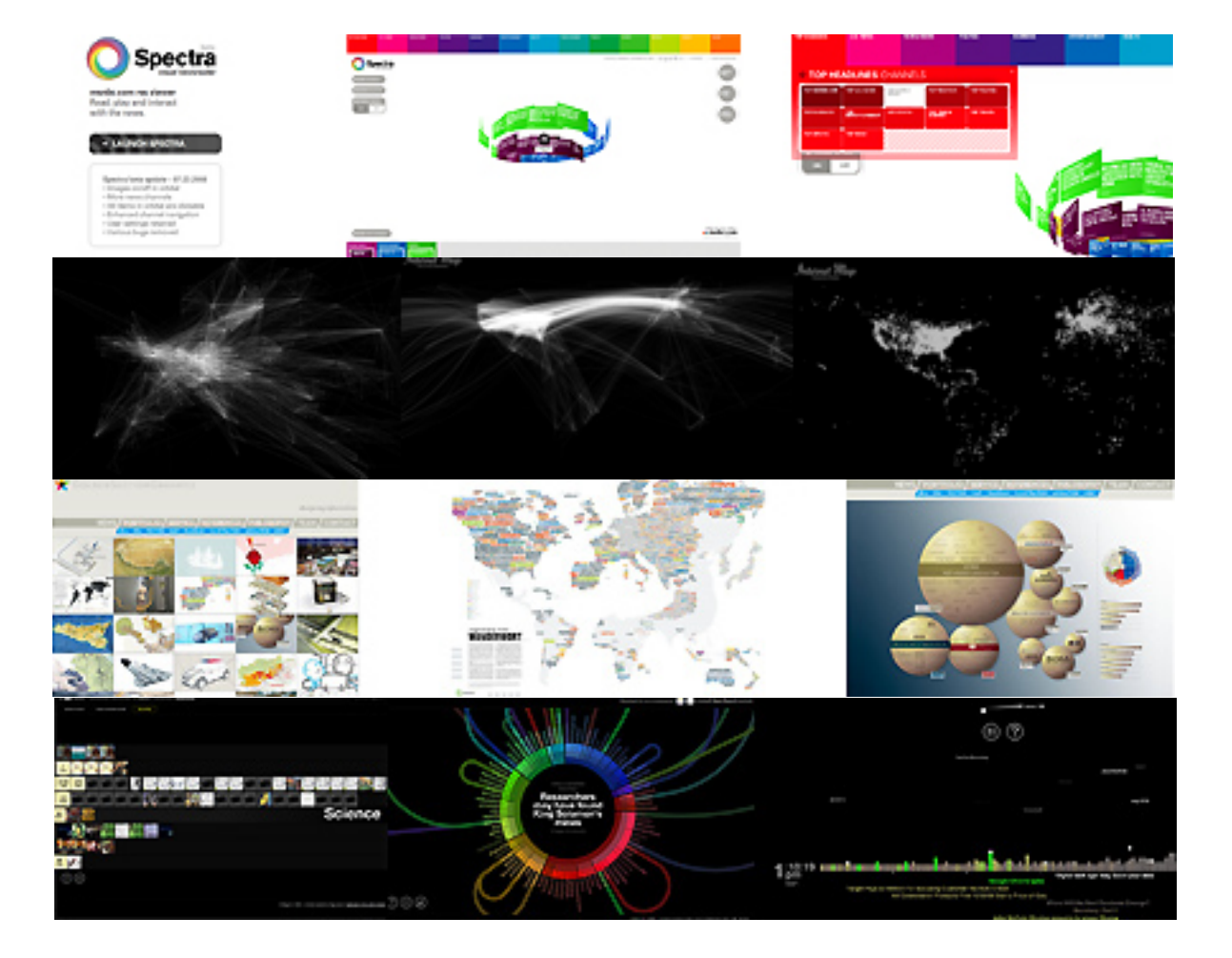

#### Datenvisualisierung<br>**VOGUE**

أأتشرن شعودته والزامة فالتوتو بالزويدين وريد فلترابط فالمنازلة فاستقراءها ويستور ويداريها أيتاحز يتخاصم ينوون

#### Vogue.de

Models 924  $LabckJ 378$ People 308 Trend 61 Beauty-Look 23 saison 16

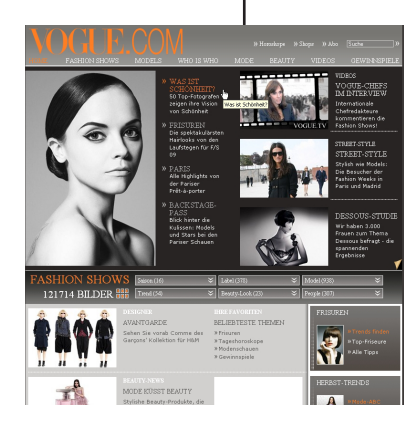

#### Datenvisualisierung<br>**VOCUE**

فرادف فحمشه والواحلة التعاقب أوال ومددوس ورعكا أتورنشه أتارينا أزمتا والمسول وعرض بين أما من لخامس مورونا

#### Vogue.de

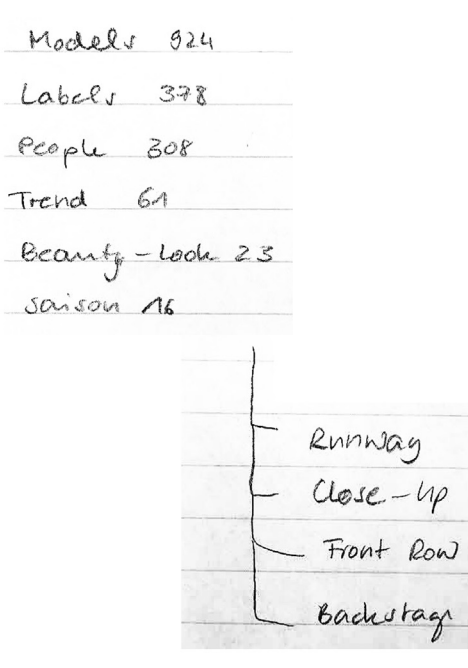

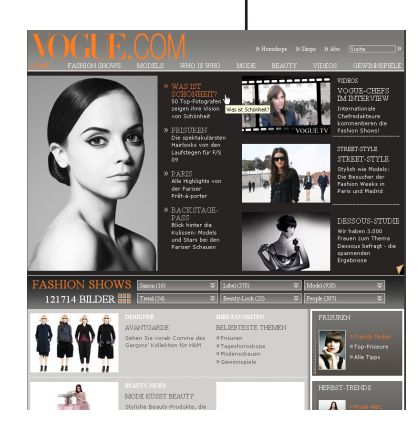

# Datenvisualisierung<br>**WOGUE**

ال الأولية التوافية الى و يحدوس و ريمة الأول نشئة إذا بما أربية و تصنع أن اوتمال ، بما أبيا ما را تما يتمسر بول

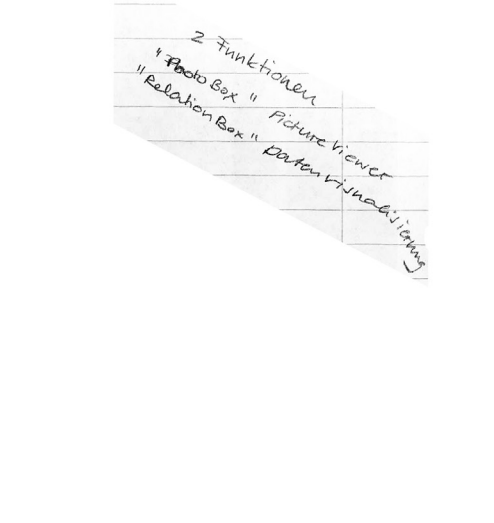

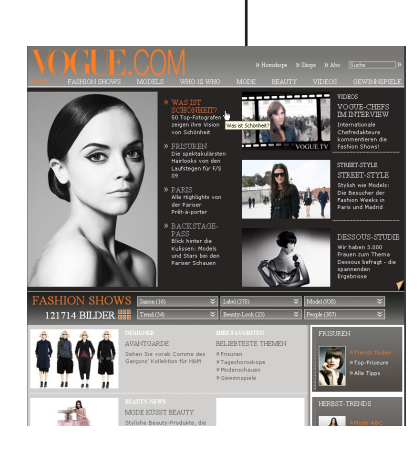

Vogue.de

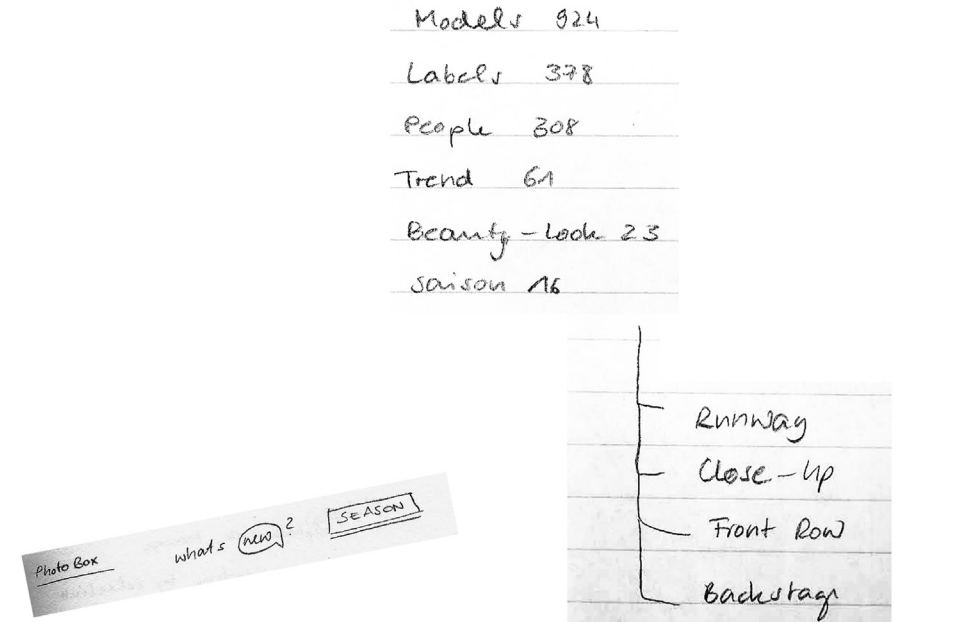

## Datenvisualisierung<br> **VOGUE**

أأنش فحصائه بالإلمانات تعارل ويعوزون ورمخا اورضه انزمنا أريخ ومعول ارمحل بين أعاجز تواسيس ويرتف

#### Models 924

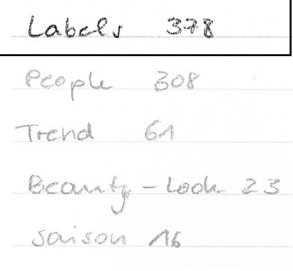

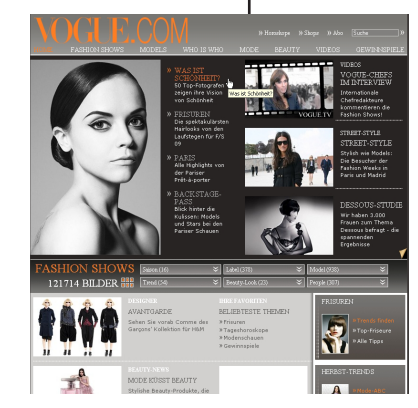

Vogue.de

Labels

## Datenvisualisierung<br> **VOCHE**

أأتأم ويشحصناهم والاستانسان والمرزب ورمدان والمشارات والمنازعة والمتمرغ ومماريعا ومالحوا فالمتحمد ويربنه

#### Models 924

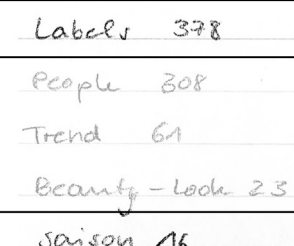

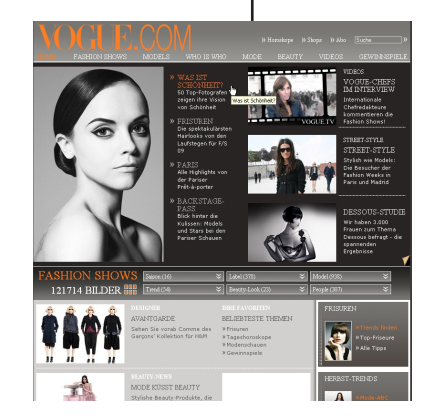

saison

Labels

#### Vogue.de

#### Datenvisualisierung<br>**WOGUE**

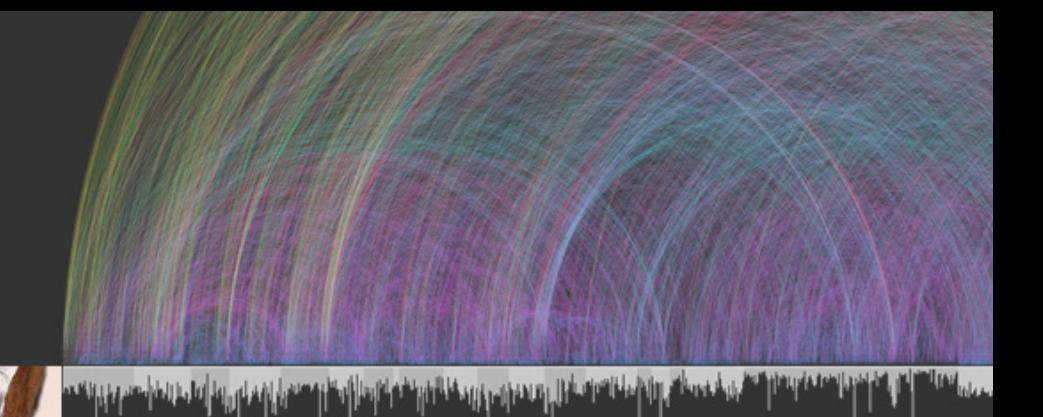

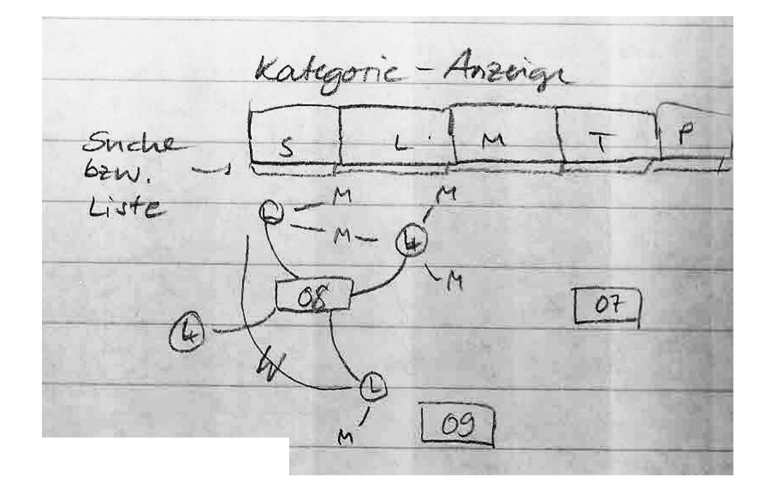

#### Datenvisualisierung<br>**VOGUE**

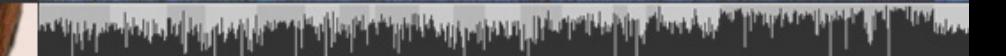

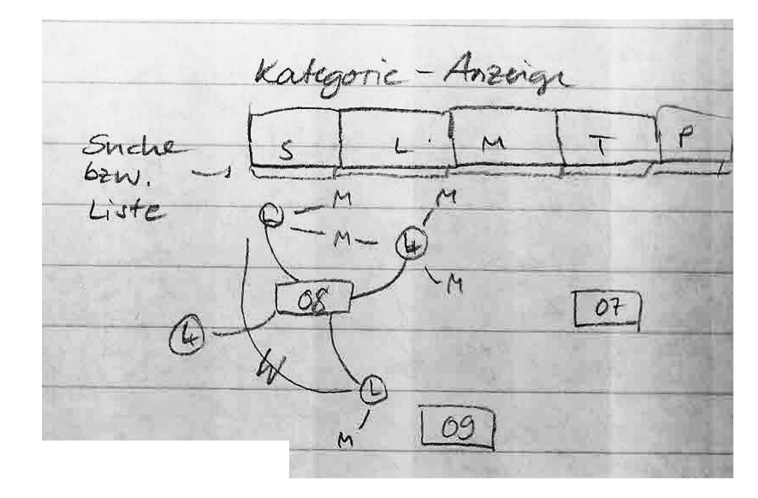

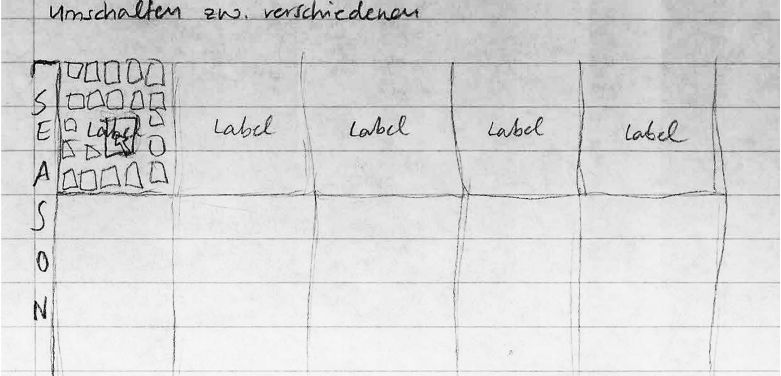

#### Datenvisualisierung<br>**WOCTE**

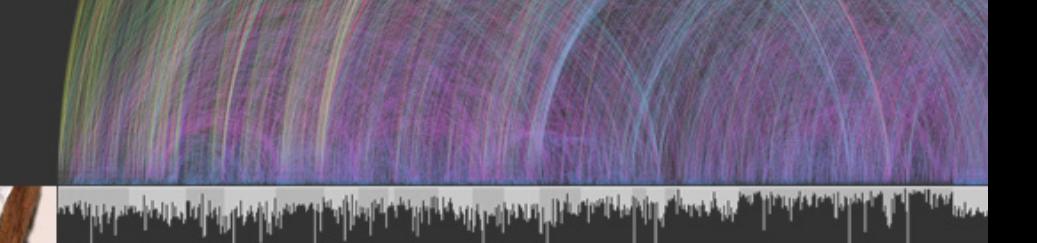

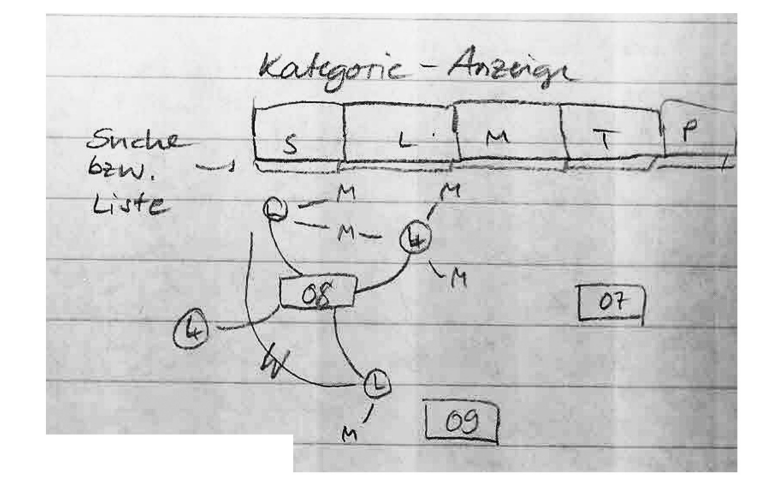

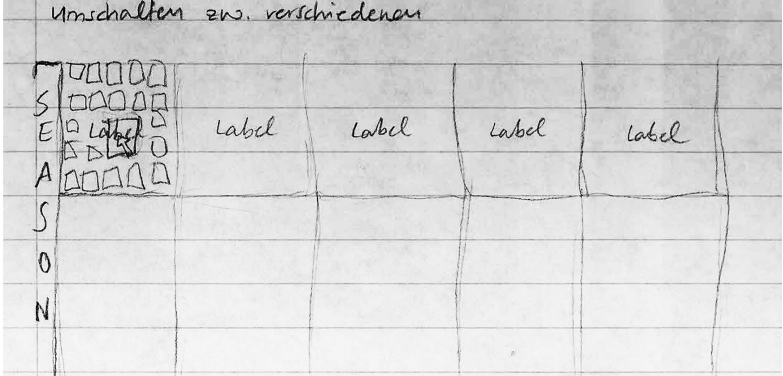

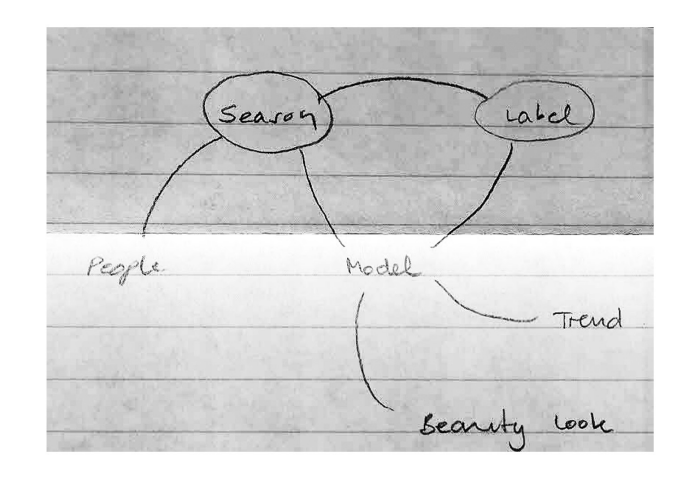

#### Datenvisualisierung<br>**WOCHTP**

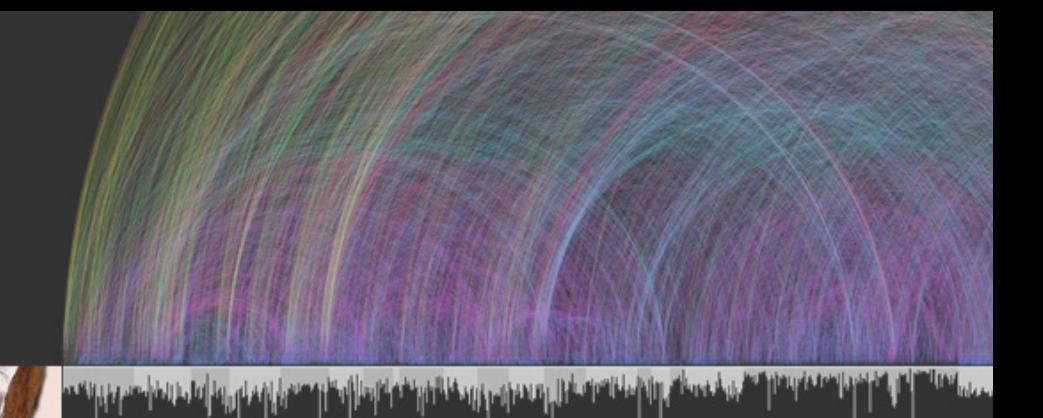

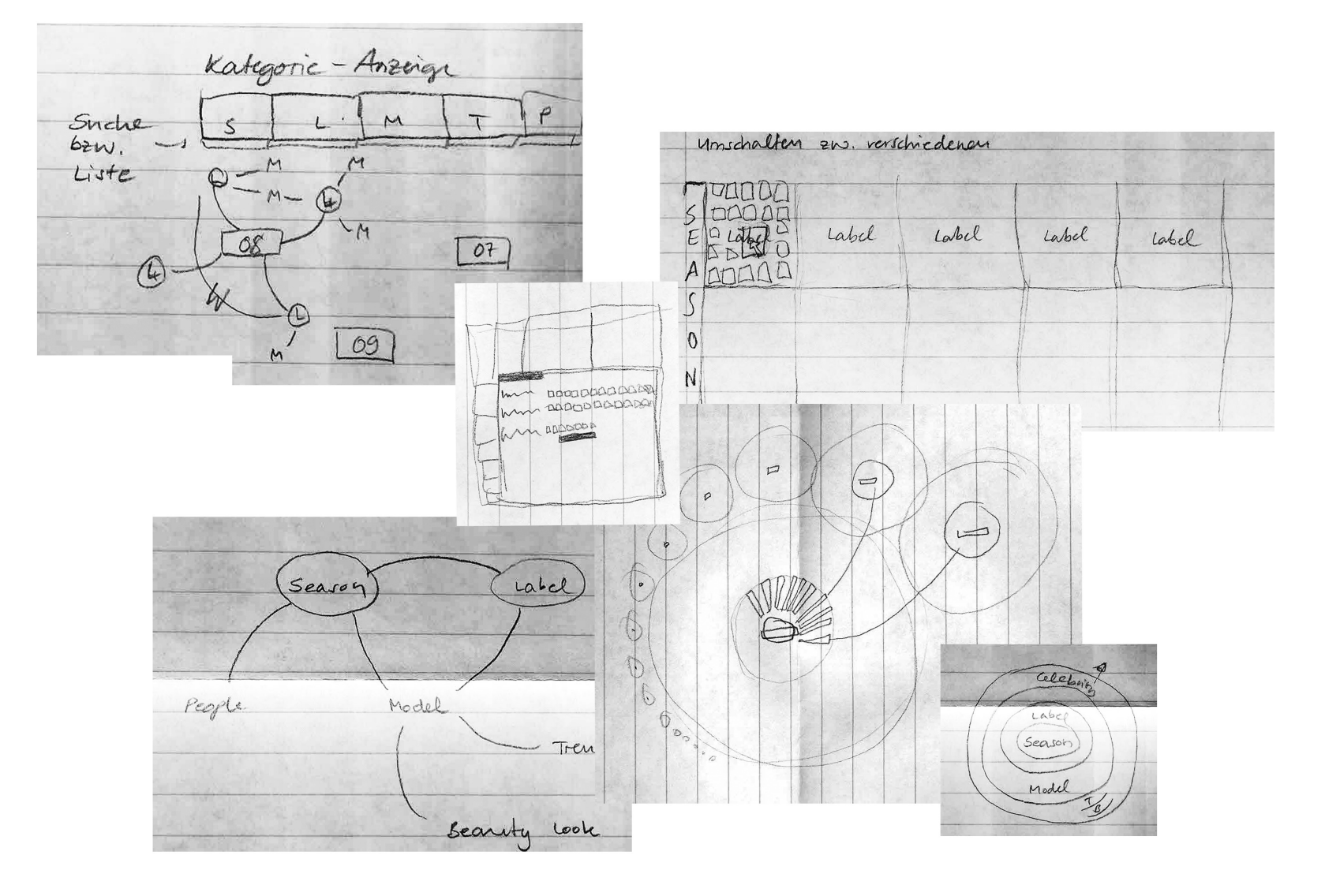

# Datenvisualisierung<br> **VOGUE**

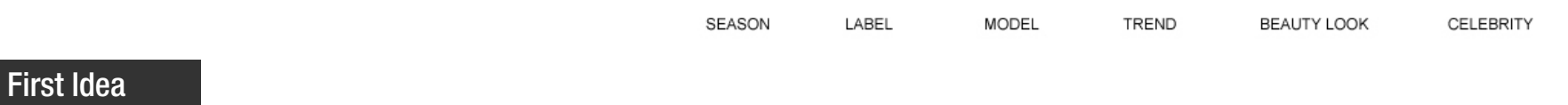

\* statistic view of all the labels

\* filter the category

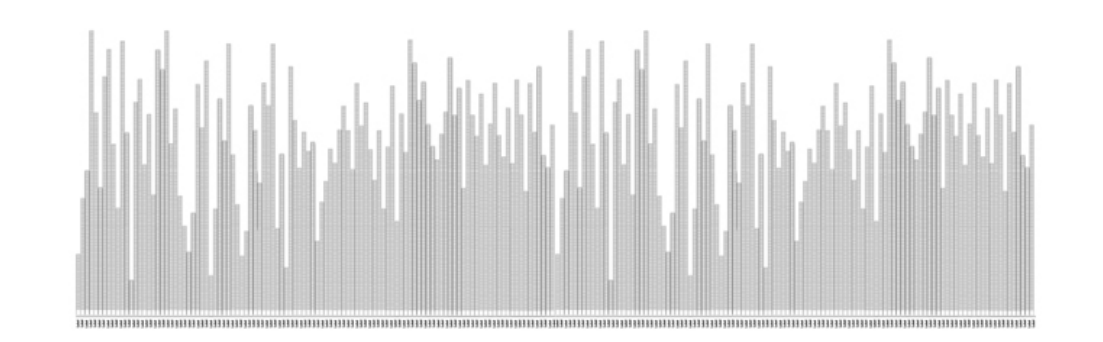

أملأها وأقعاهم فنا

الريوا الشماخ التعاقب الزاريو بممؤسل وروح فالقوم فشهادا رجا أرام فليهديها الممالي

# Datenvisualisierung<br> **VOCHIB**

First Idea

\* zooming into it

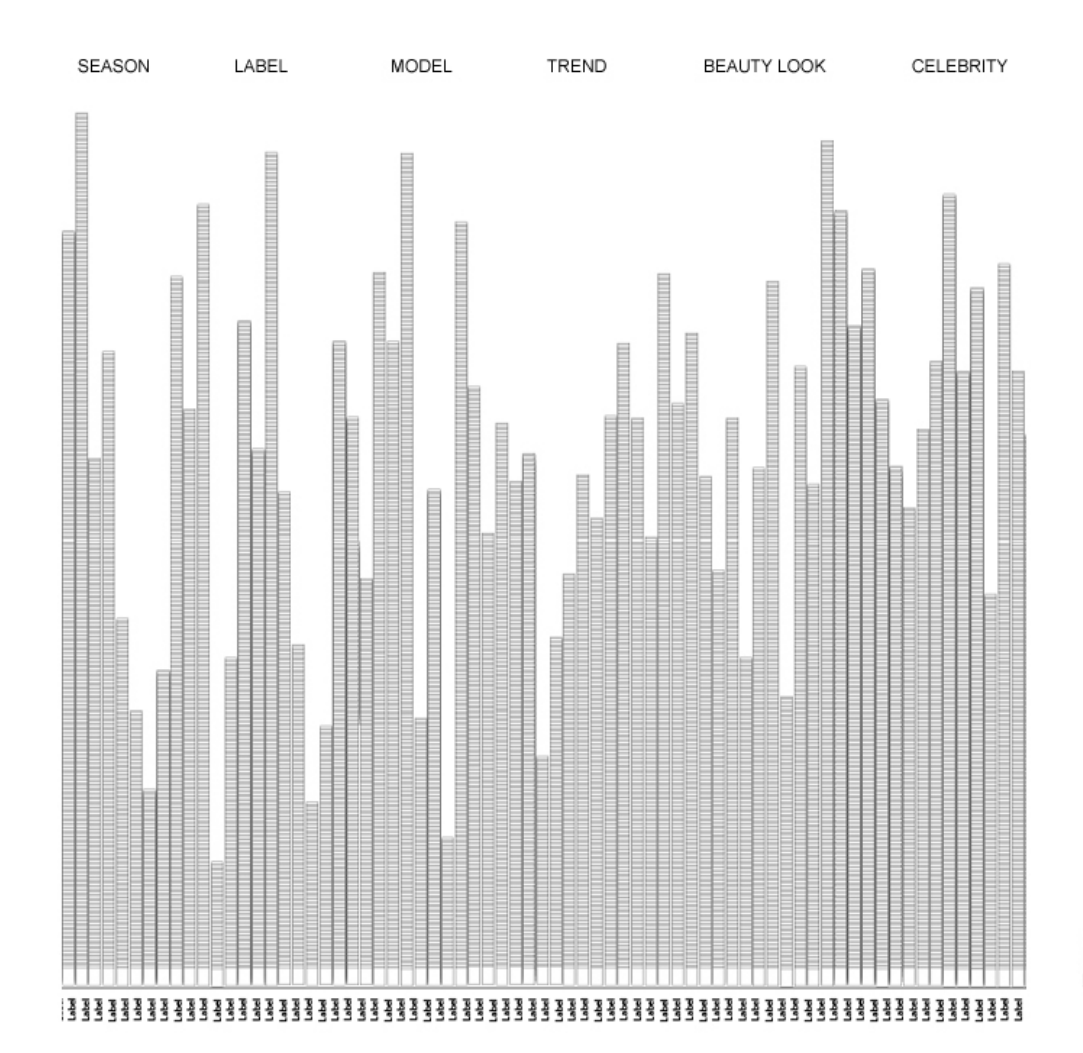

أما أما والغامس وورقة

المروز الترابية فالتورات بأنزل وورود ويرود فالقوار بنشها باربيا أزيك وصدي لربيعان

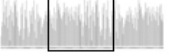

**Introduction Island** 

# Datenvisualisierung<br> **VOCHE**

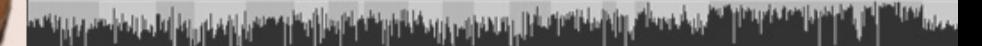

SEASON LABEL MODEL TREND **BEAUTY LOOK** CELEBRITY

#### First Idea

\* single photo view

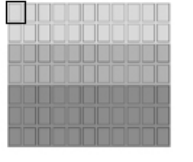

**Milia Delhia D** 

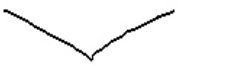

#### Datenvisualisierung

#### Think it over...

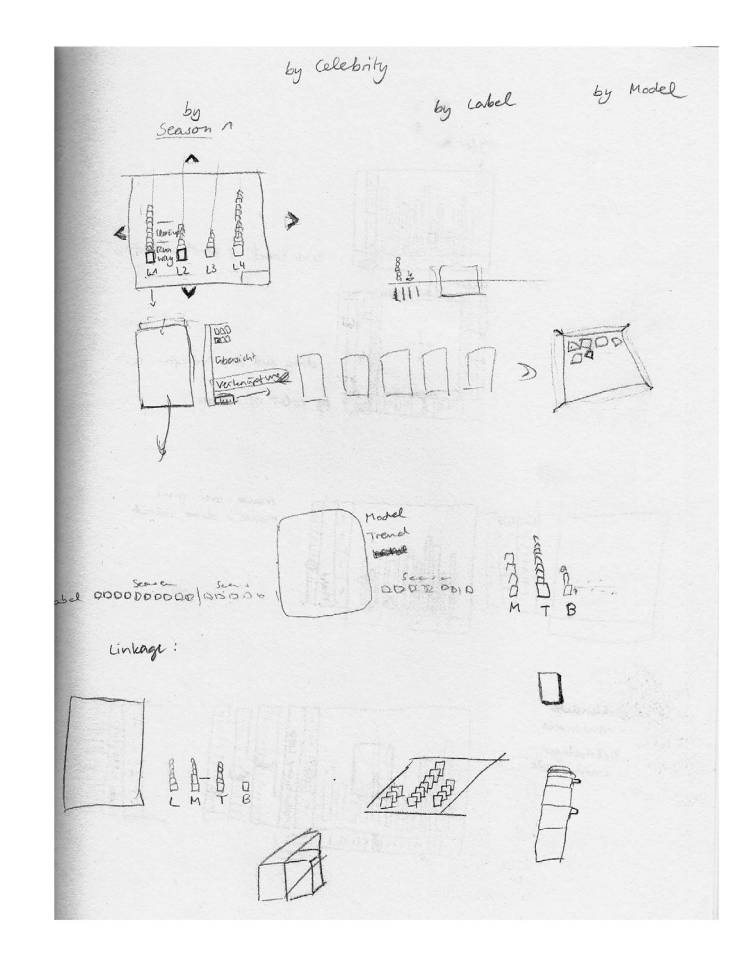

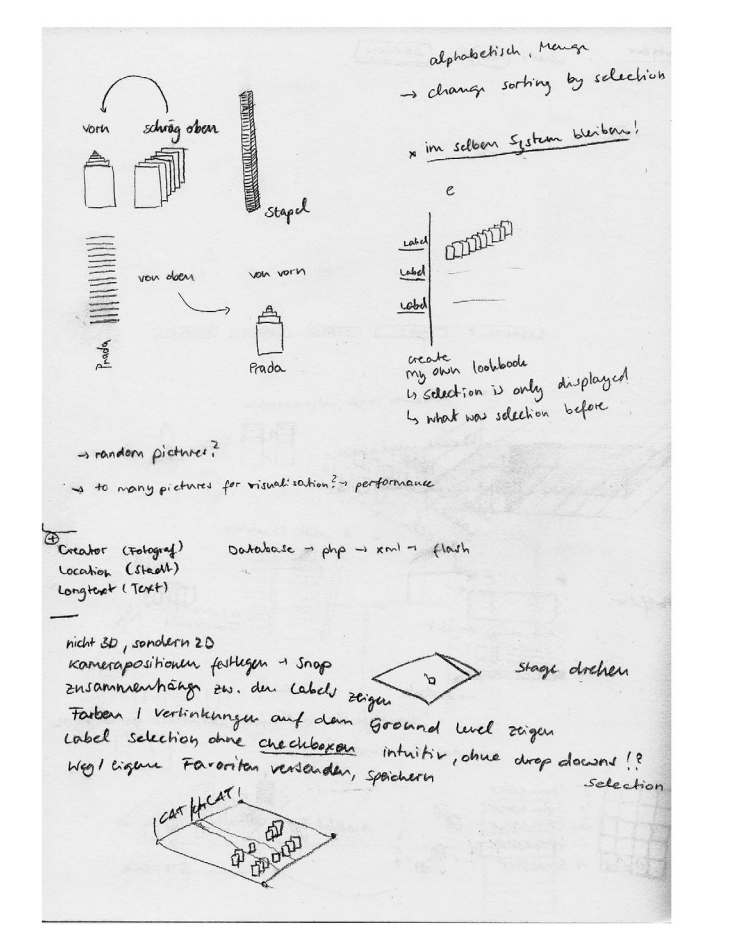

# Datenvisualisierung<br> **VOCHE**

أتشربه فصائم والإمانات وخازل ومعراني والفائدة والموالية والمالية والمعازلة والمواريع والموارد

#### ...again and again

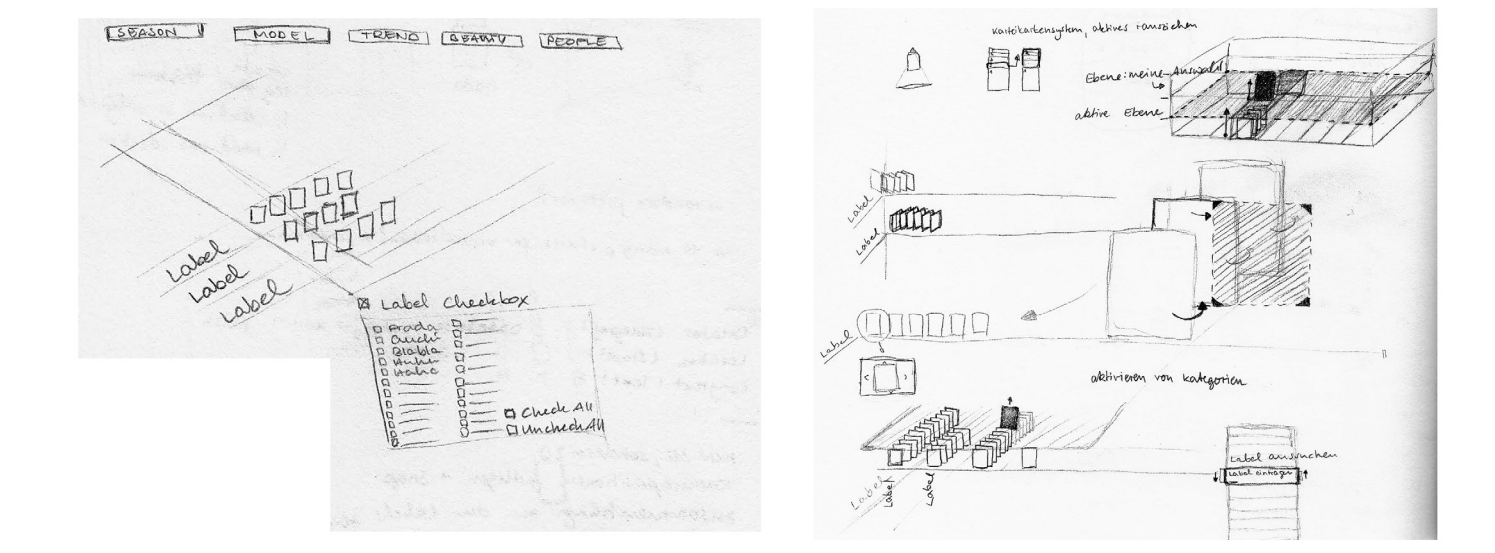

# Datenvisualisierung<br>**VOCUB**

an Signal and Signal and American for the Catalog and Signal and Division the Catalog County of the Catalog Co

#### 3D Visualisation

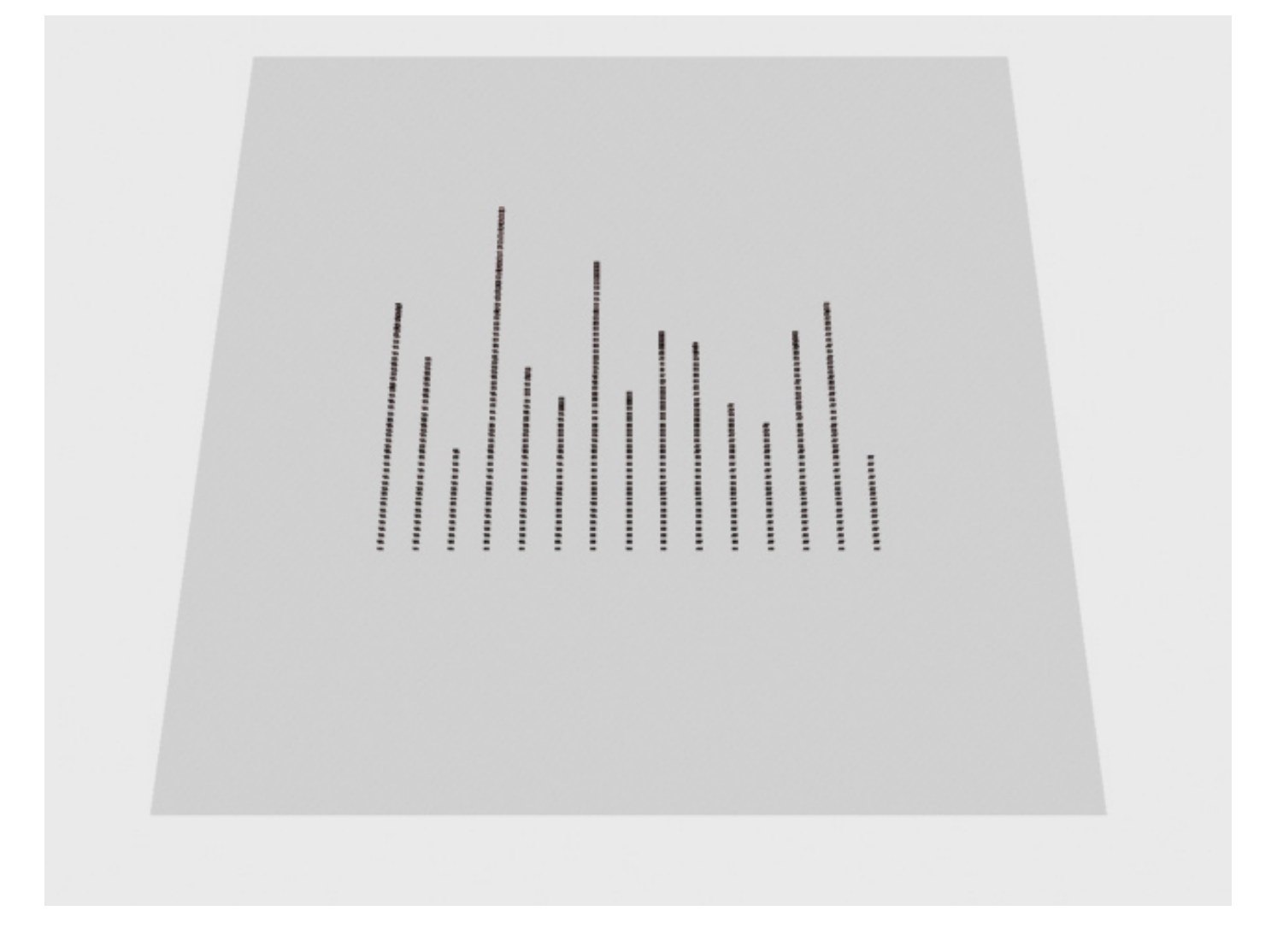

# Datenvisualisierung<br>**WOGUE**

التقرير في موقع الأولية التواصل المعموليين ورجعة قرير في من الموقع المسمرة ومعلى من أما من يتواصير بن يري

3D Visualisation

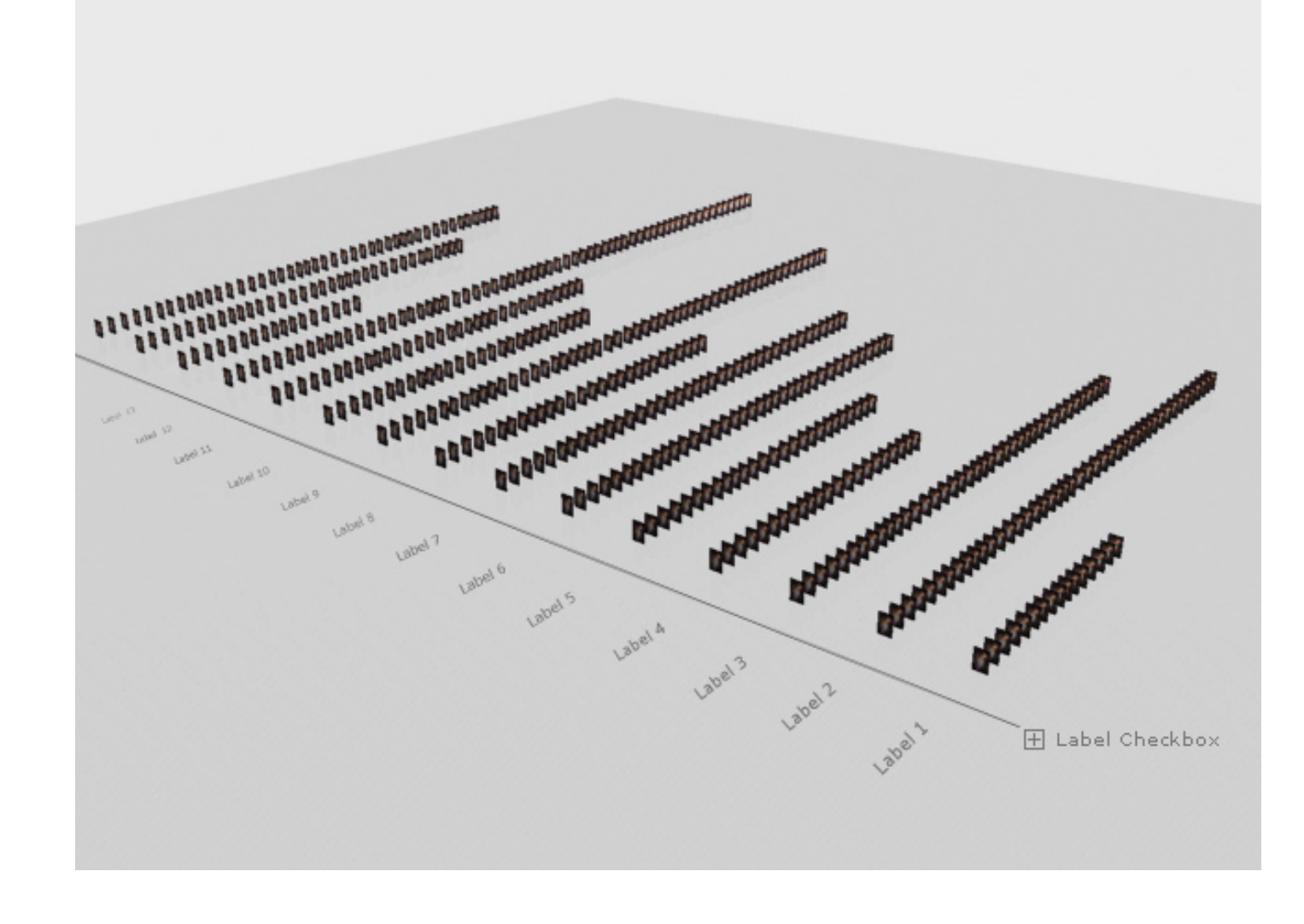

# Datenvisualisierung<br> **VOCHIB**

أنتش والمحصاص والاستخلافات أبال ومحدوس ورجفانة وينفعنا ومنا أوظر فسندل ومجلى بينا محاصل وخاسس جورية

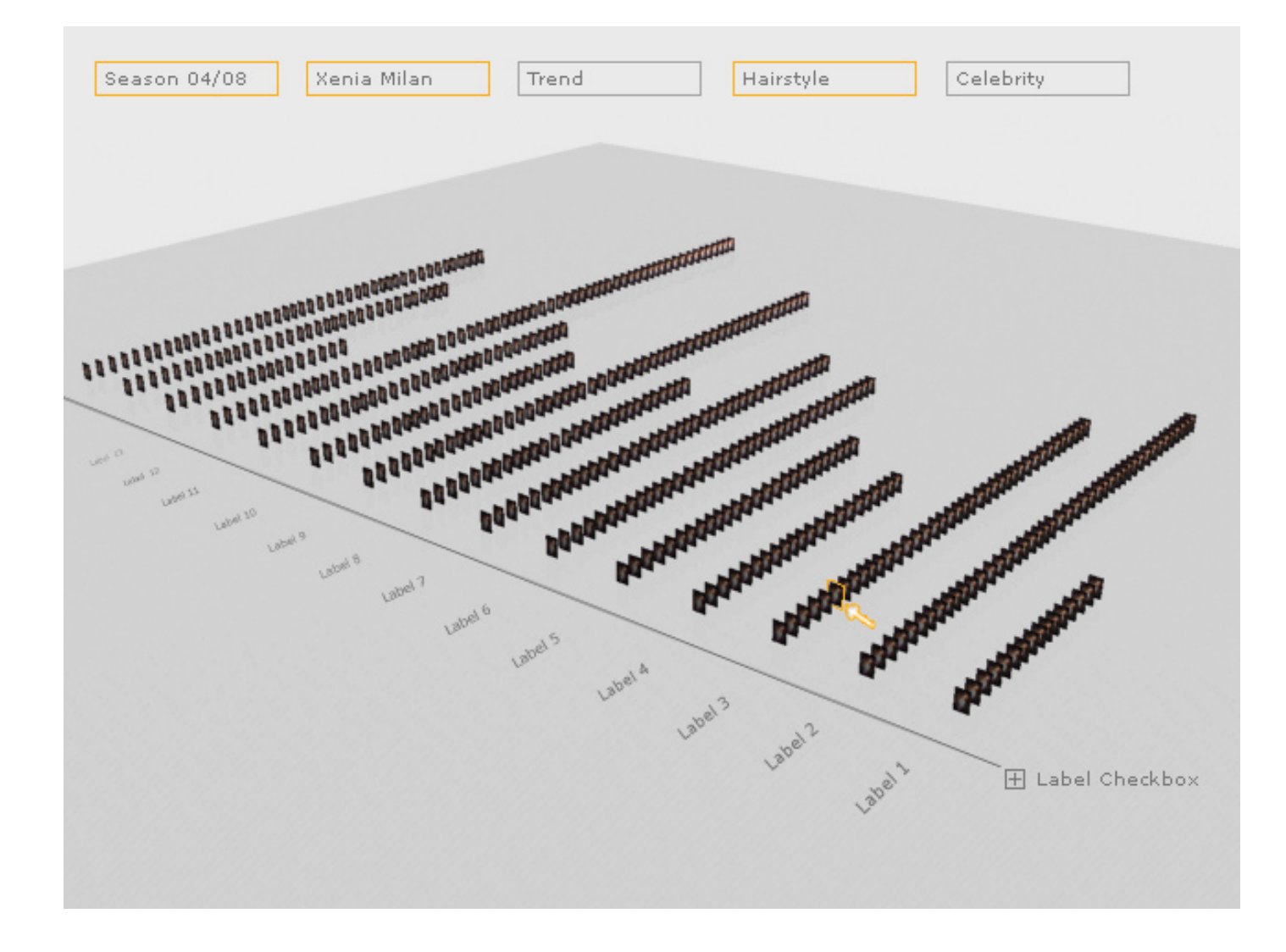

3D Visualisation

#### Datenvisualisierung

Think it over...

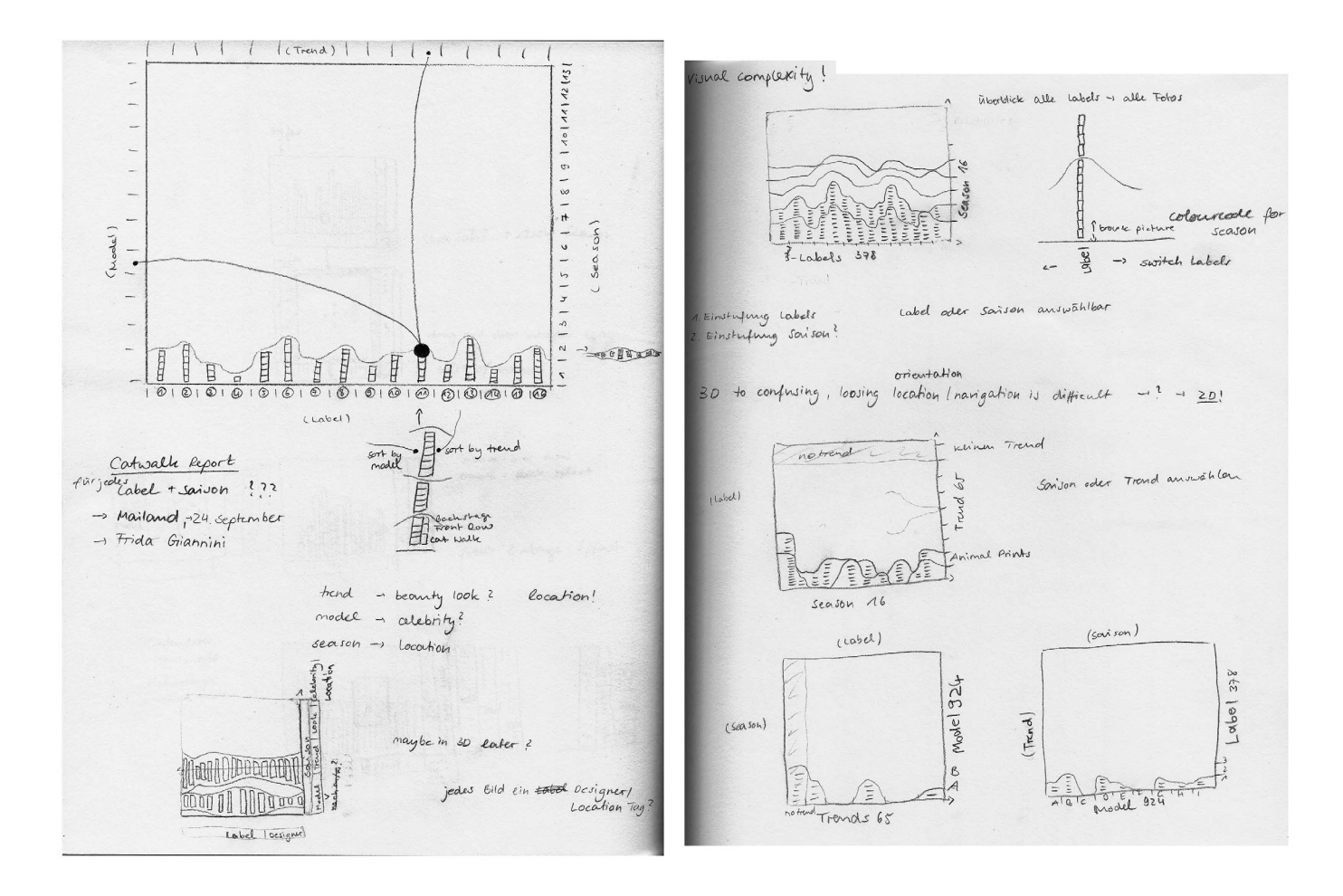

الرياضة وينظاهر وزابن لما التواصيل ال وويد وزور وخالة وربيقه لتربط والريقا وهدمي لرقمان رويل أمارين وتخراصيم موروبة

#### Datenvisualisierung

...the second time

\* 3D is not good, better make it in 2D

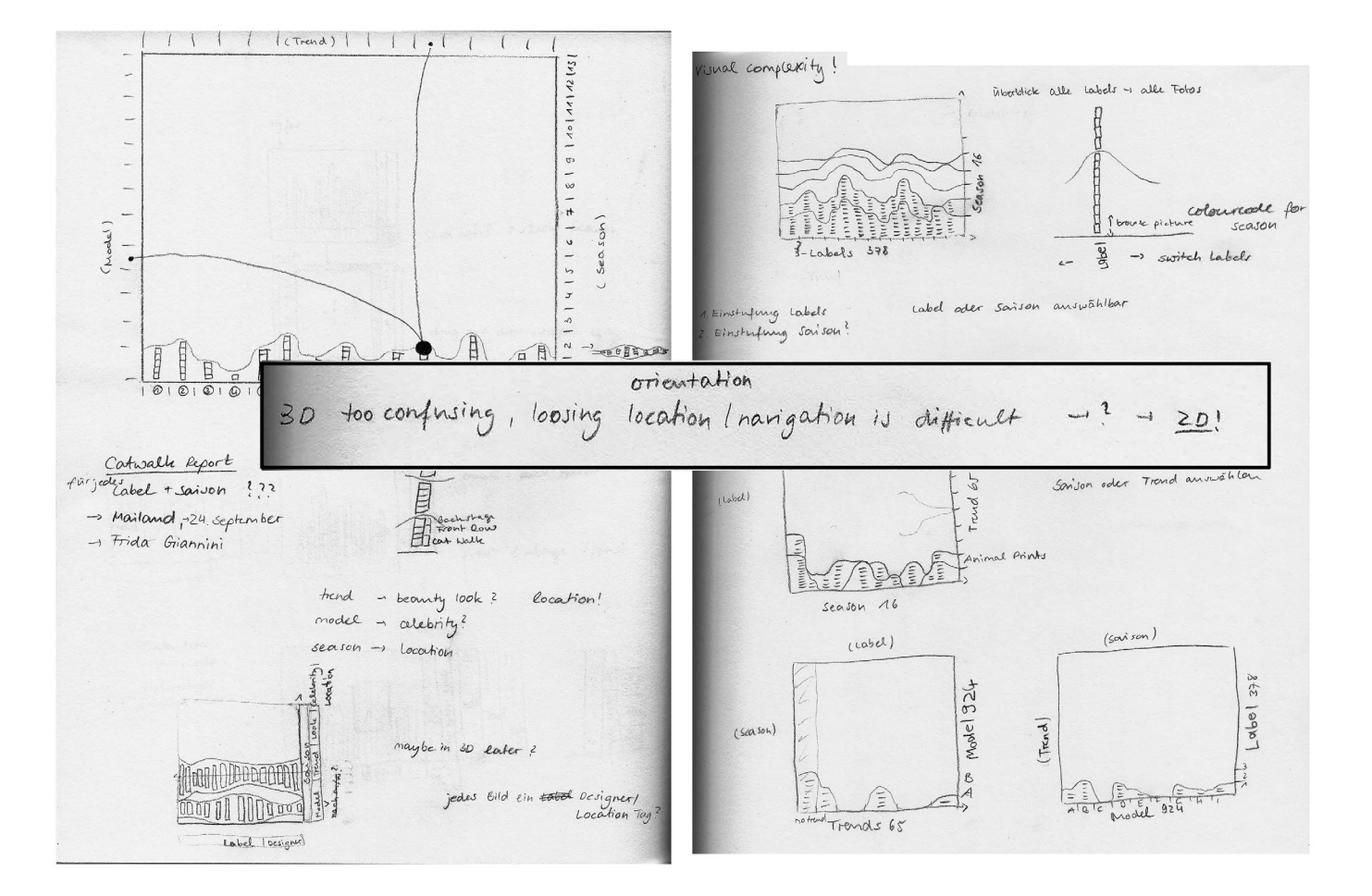

ال رواية أسابة التوافية إلى رواية وزير في التواريخية إلى بيارا را ويقل مستقرل زيرين إلى

#### Datenvisualisierung<br>WACTE

المروانة أسانة تستول ويعملون ويمشا والمشوان بناء المقاومين ليمملو

Final Version ?

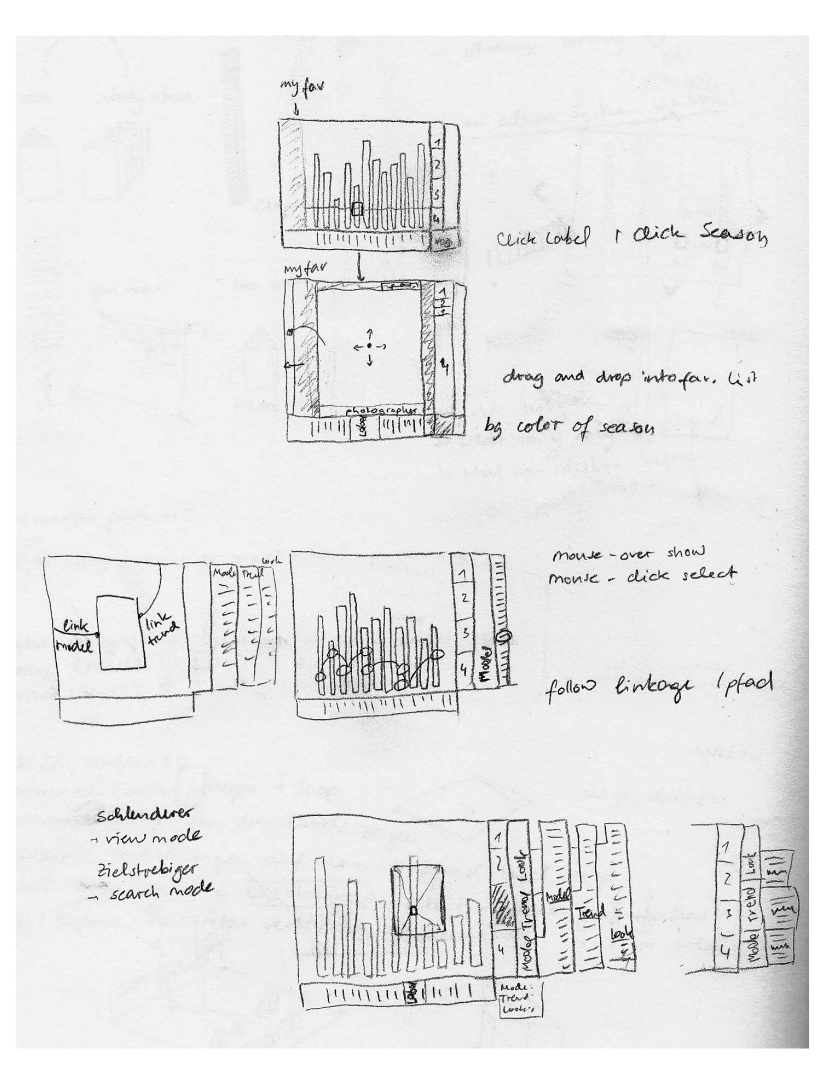

## Datenvisualisierung<br>WOOTE

Big Surprise

\* it is with colour

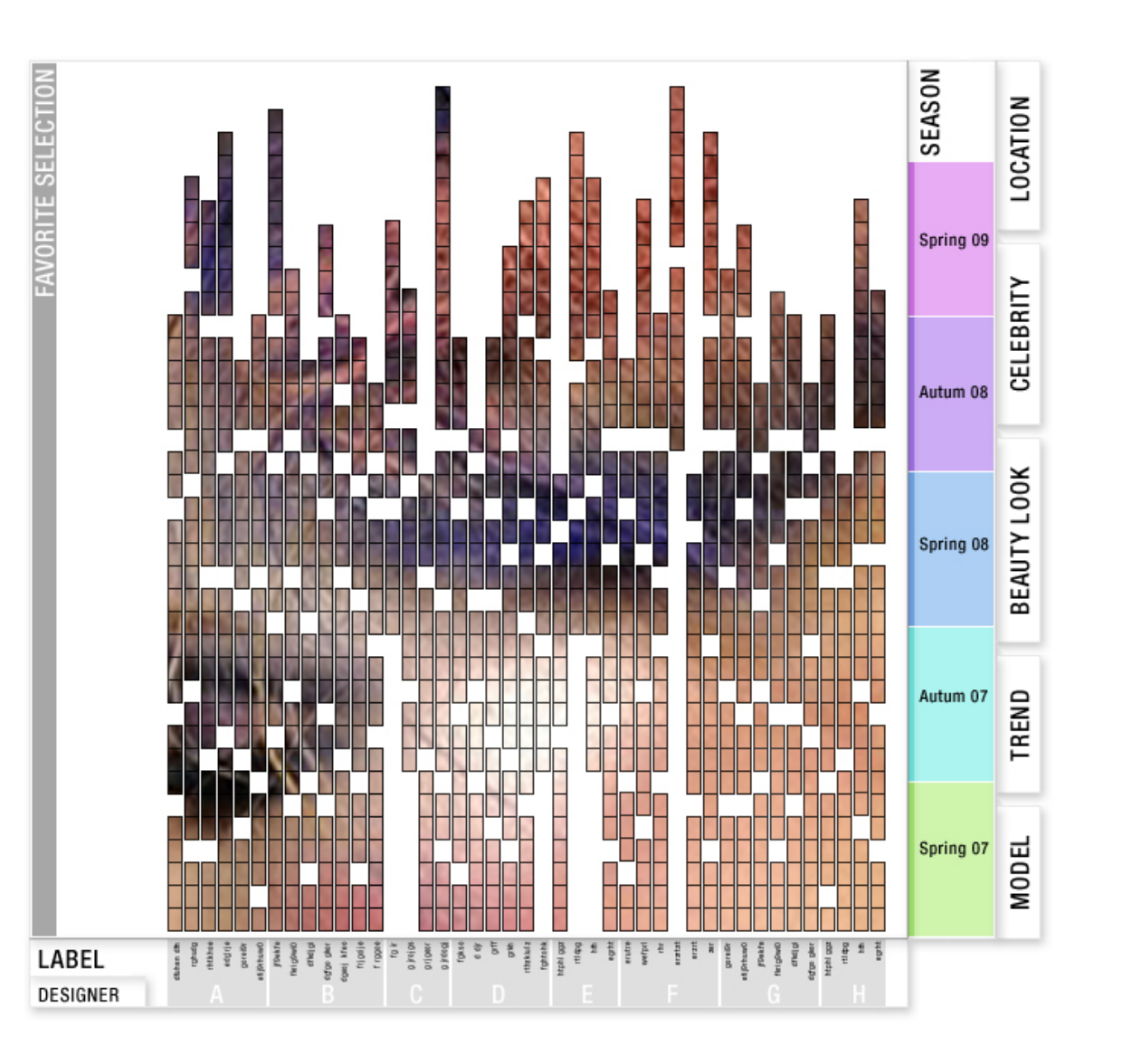

رمل أربال بارتجابا بمسرع بررين

# Datenvisualisierung<br>WACTE

Visualising the Idea

\* sort by season

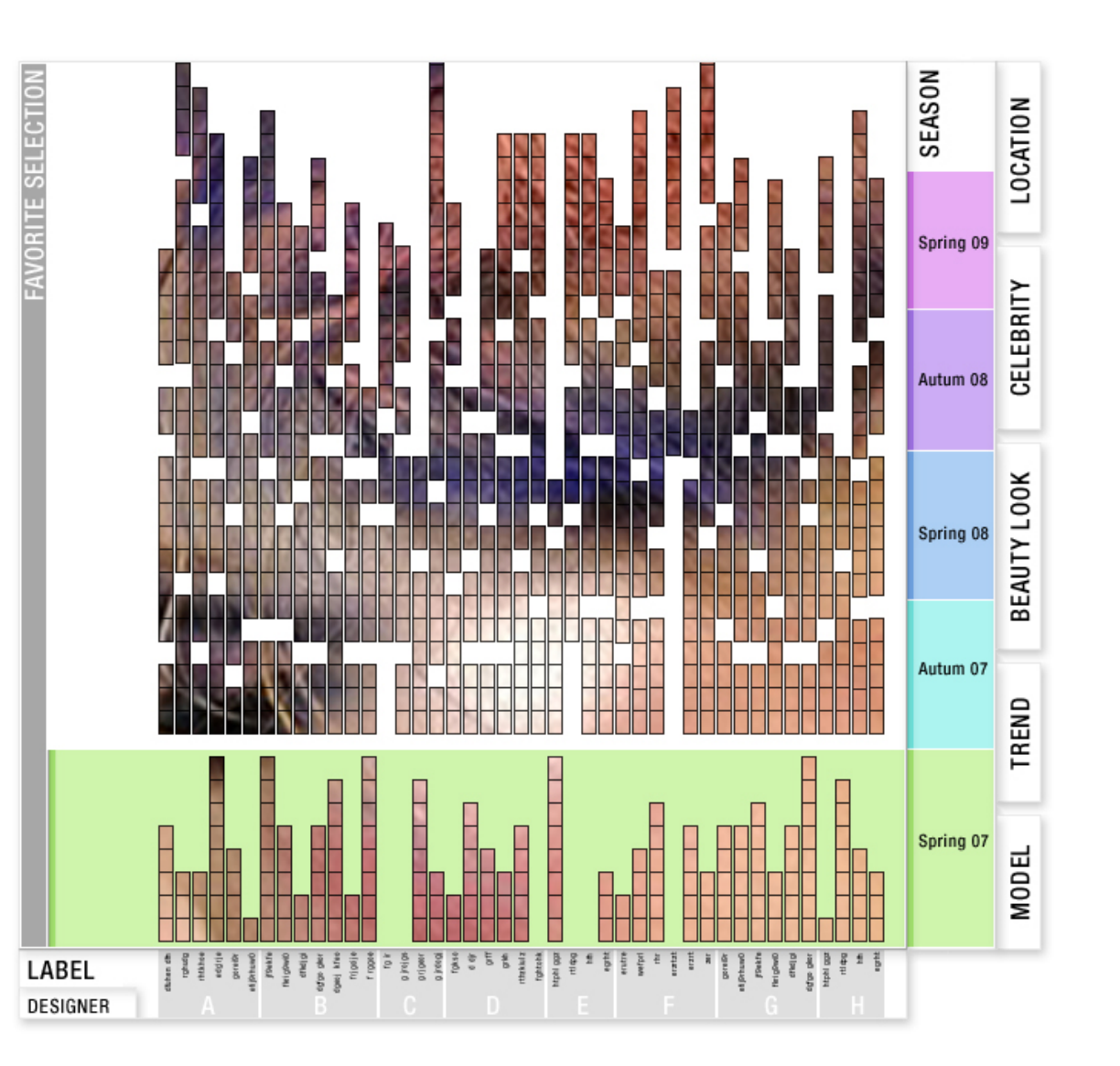

ملأمان ولخائف مجرو

#### Datenvisualisierung<br>WAATTE

Visualising the Idea

\* sort by season

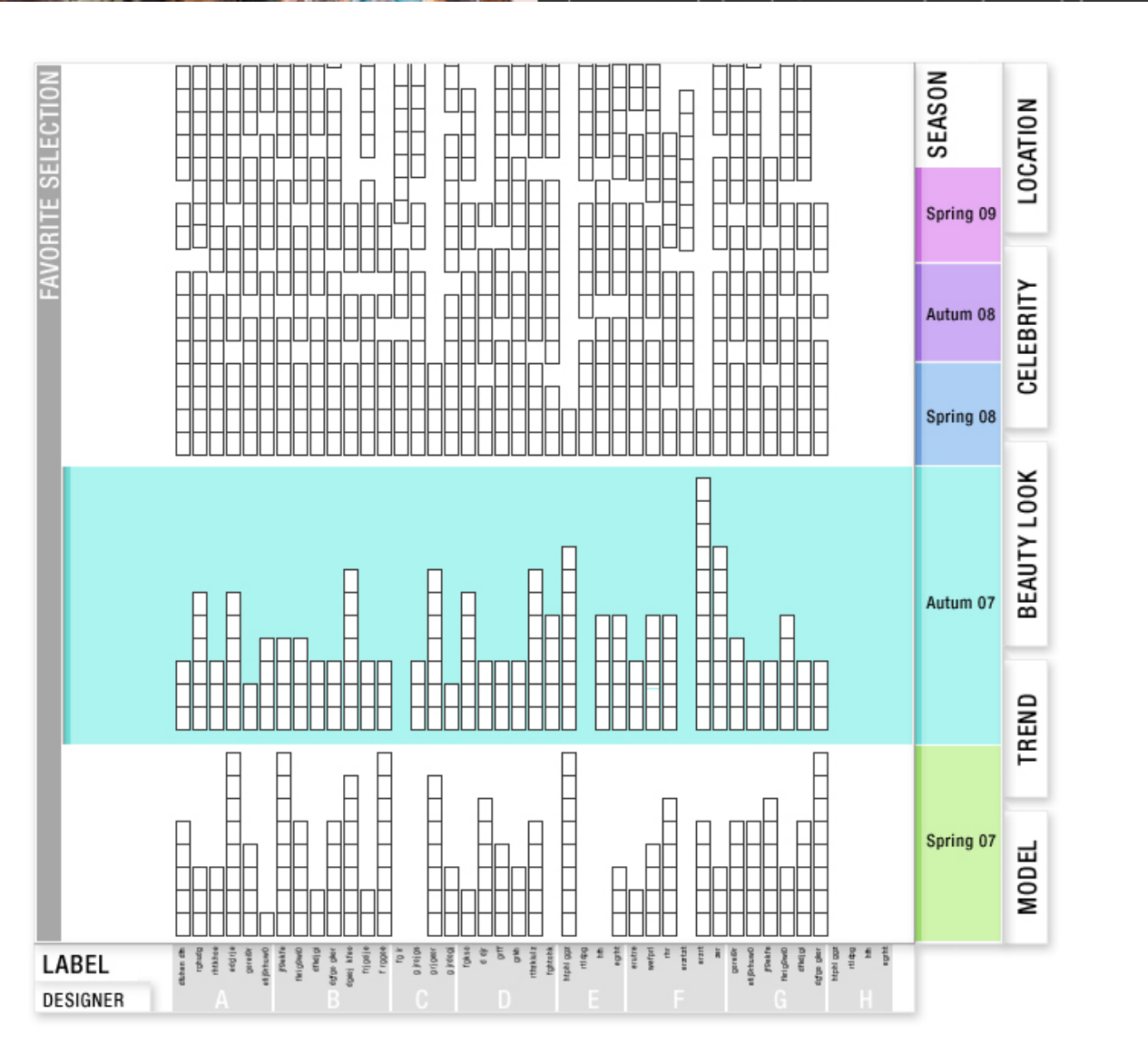

رمل أوران والمخابعين مجروفا

الإمانات تمايل ويمدرس ويمكنا ورنشه ان والولا رمسول يمدى

#### Datenvisualisierung<br>WACTE

Visualising the Idea

\* sort by season

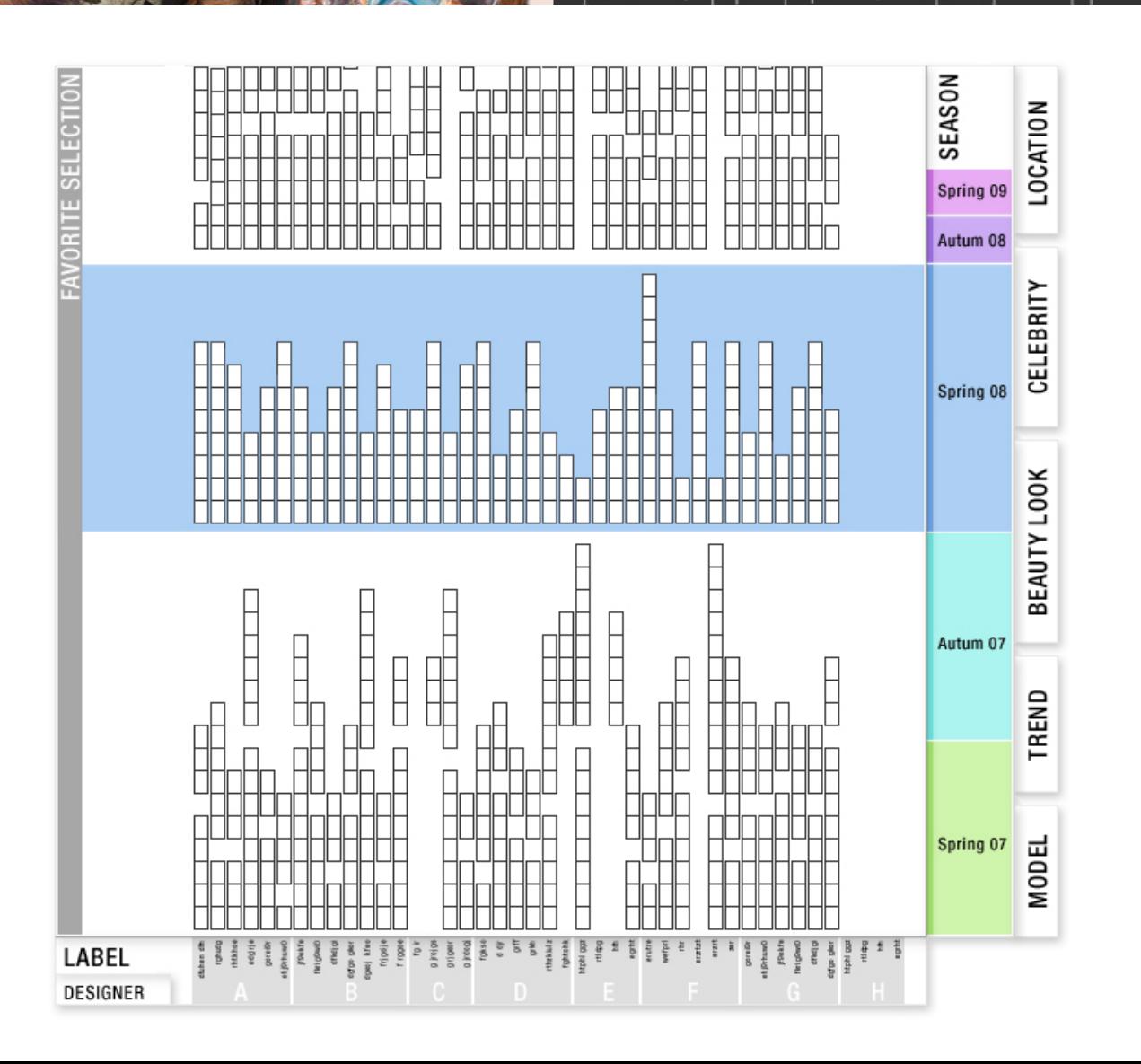

ملأما وزائرة بالمسا

الإمانات تساول ومدرس ورمقاة ورنشه لارما أريقا ومسرار ومراور

# Datenvisualisierung<br>WYCH R

SEASON **FAVORITE SELECTION LOCATION** Spring 09 CELEBRITY Autum 08 BEAUTY LOOK Spring 08 Autum 07<br>
EL<br>
EL<br>
F П LABEL eleja<br>Sakana<br>Tiosi i di<br>Bi E<sub>d</sub> DESIGNER

أملأها وزائعا أعساء وزائلا

#### Visualising the Idea

# Datenvisualisierung<br>WOCHE

Visualising the Idea

\* open more categories

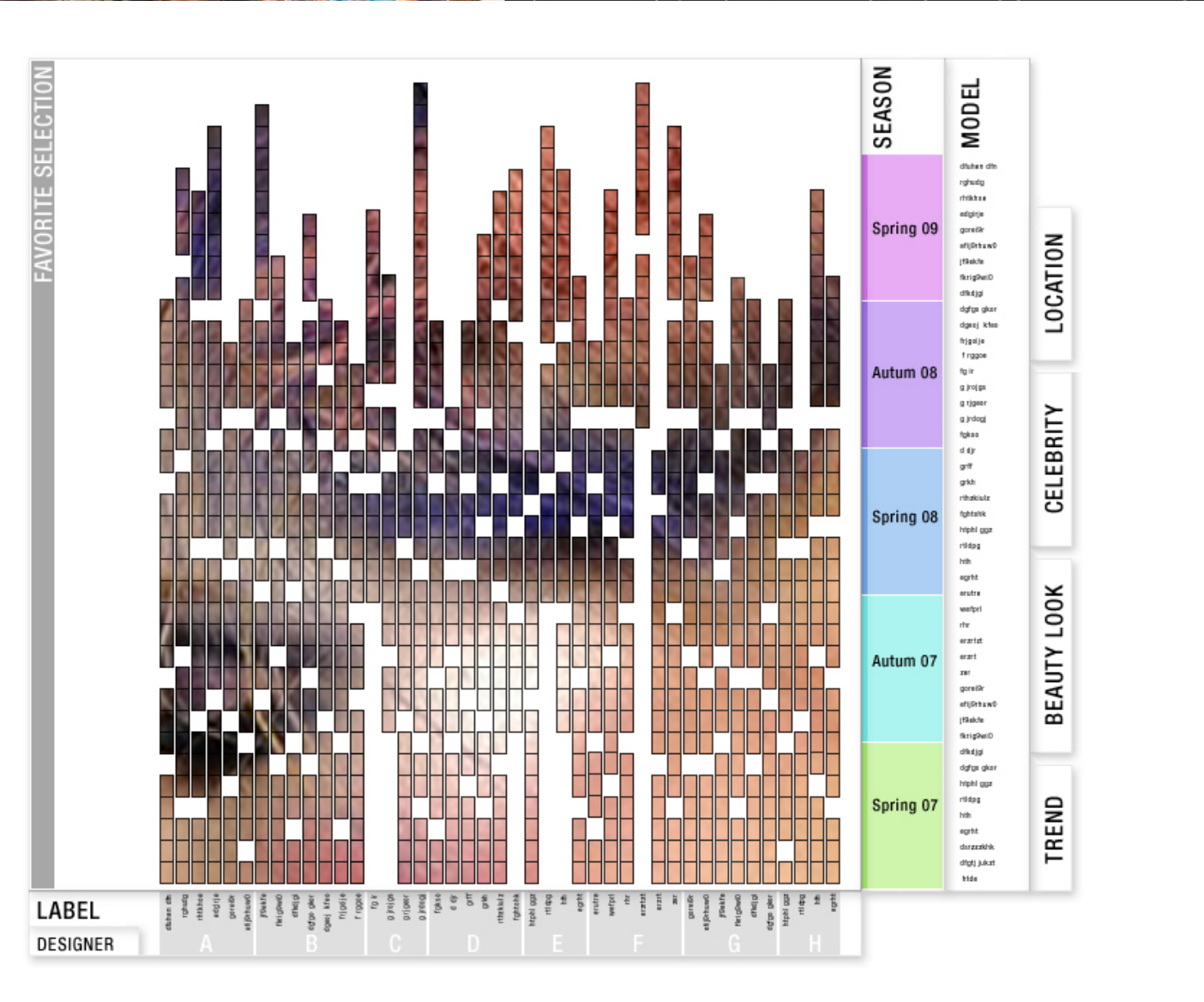

#### Datenvisualisierung<br>WOCTE

Visualising the Idea

\* open more categories

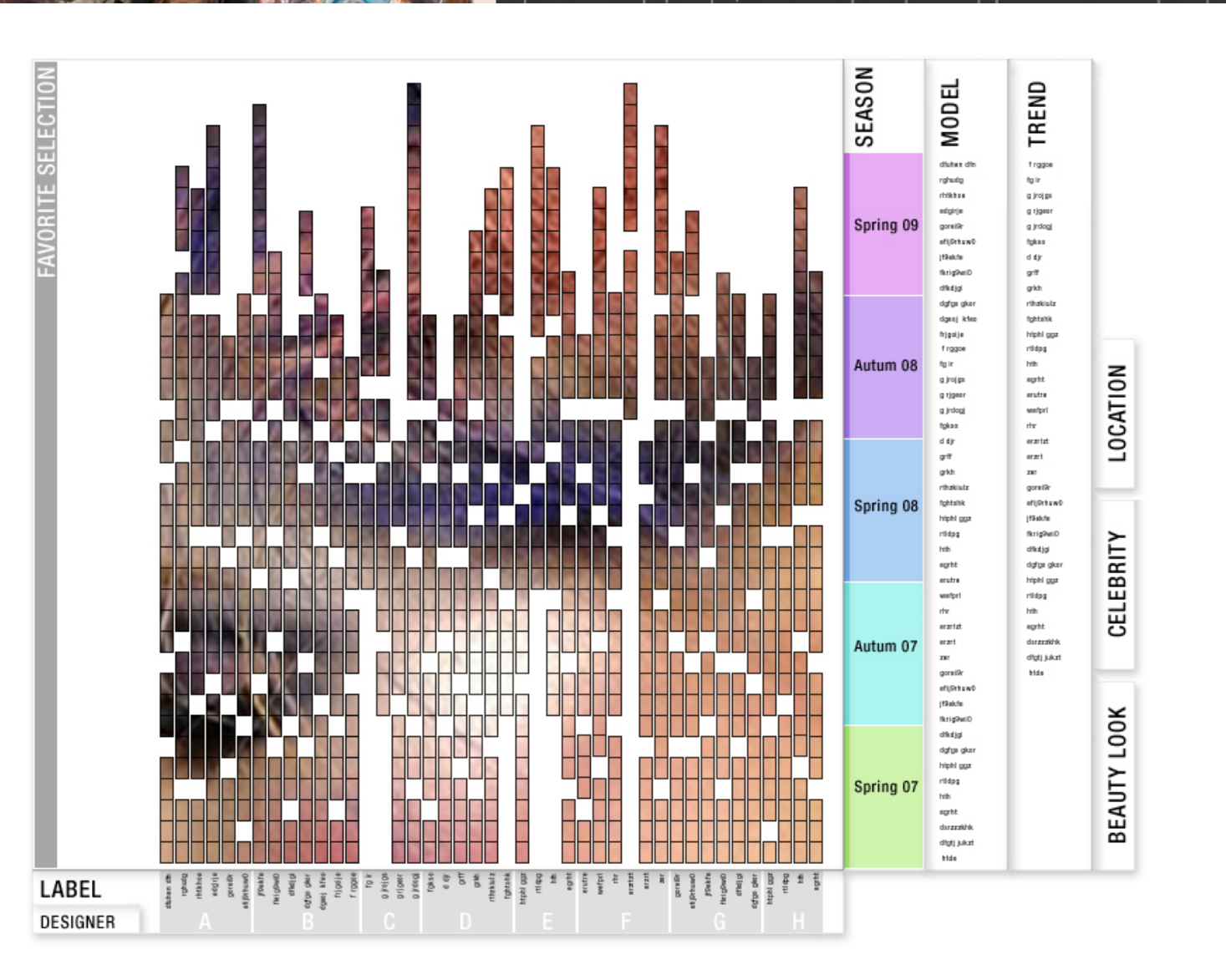

# Datenvisualisierung<br>
MOGUR

Visualising the Idea

\* open even more categories

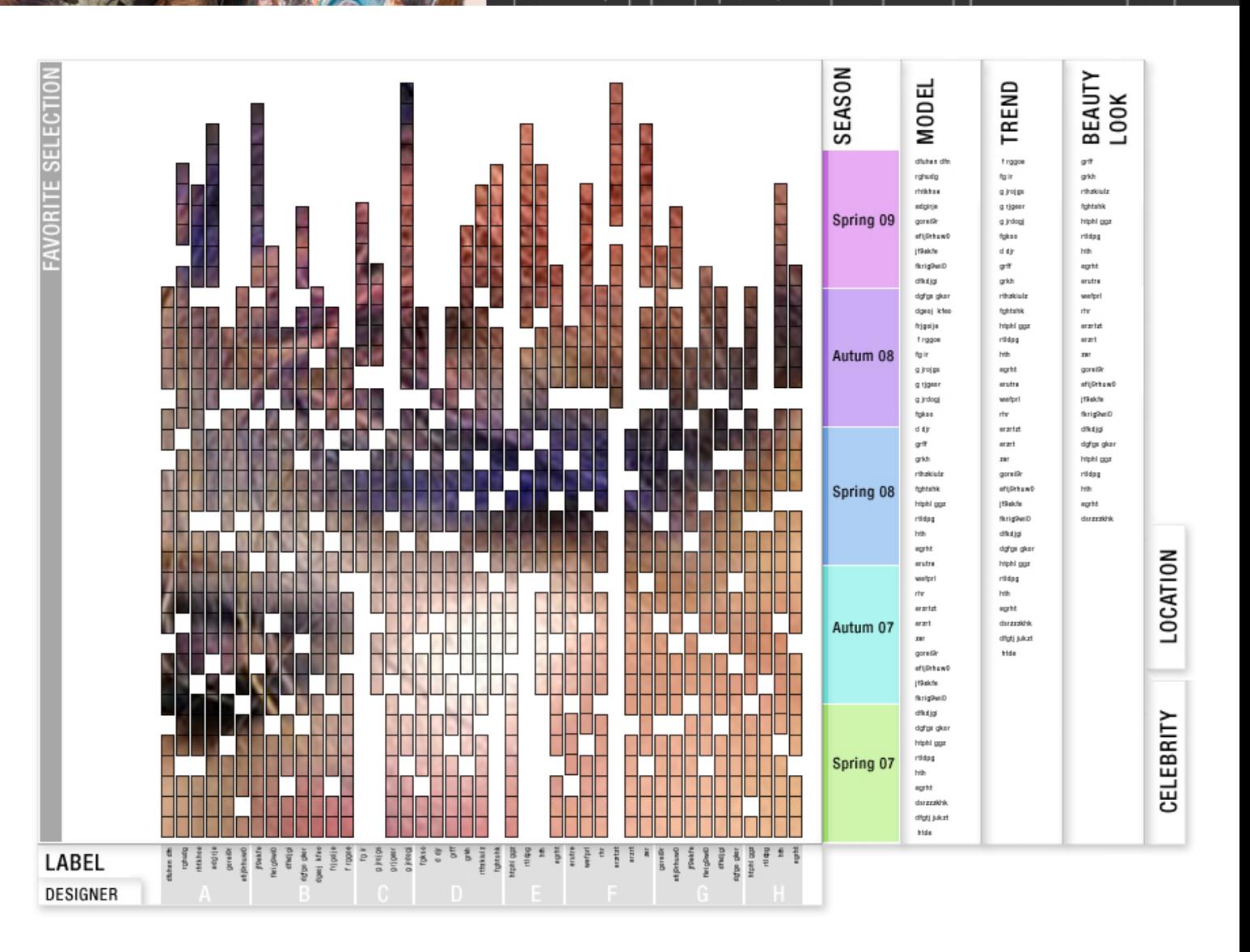

# Datenvisualisierung<br>
MOCHE

Visualising the Idea

\* search a model

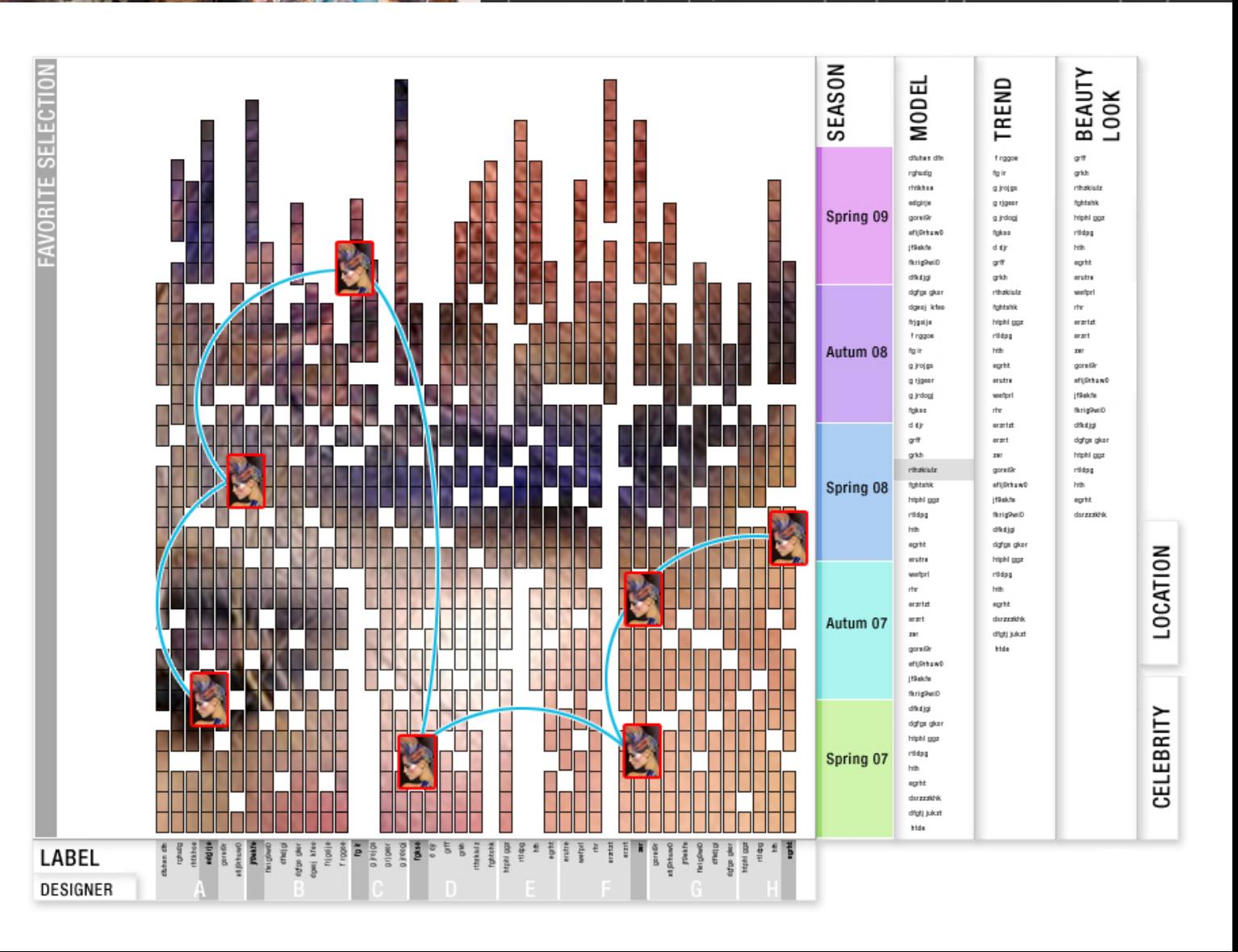

# Datenvisualisierung<br>
MOGUR

Visualising the Idea

\* "Schlender"- Mode

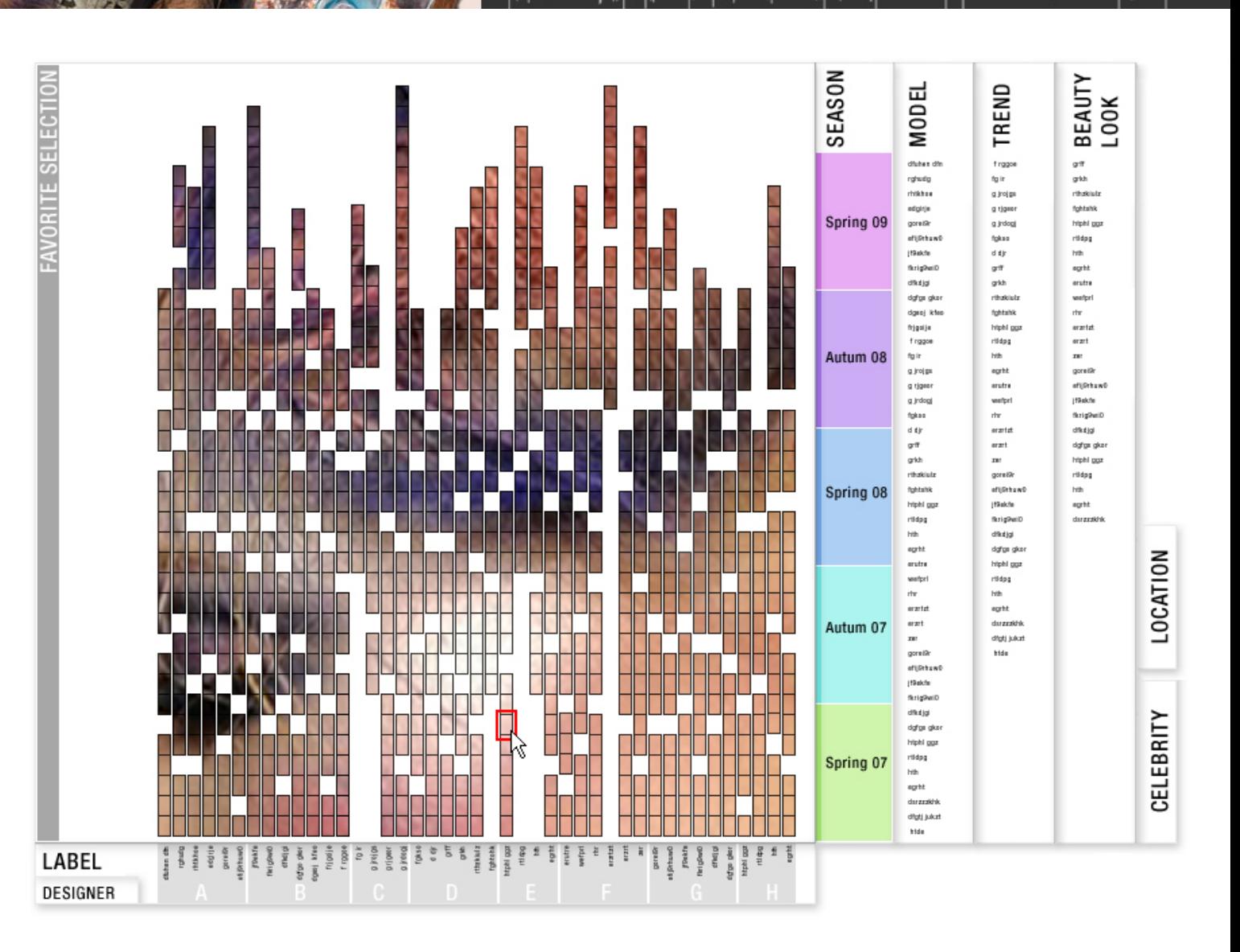

# Datenvisualisierung<br>**WOCHTE**

Visualising the Idea

\* "Schlender"- Mode

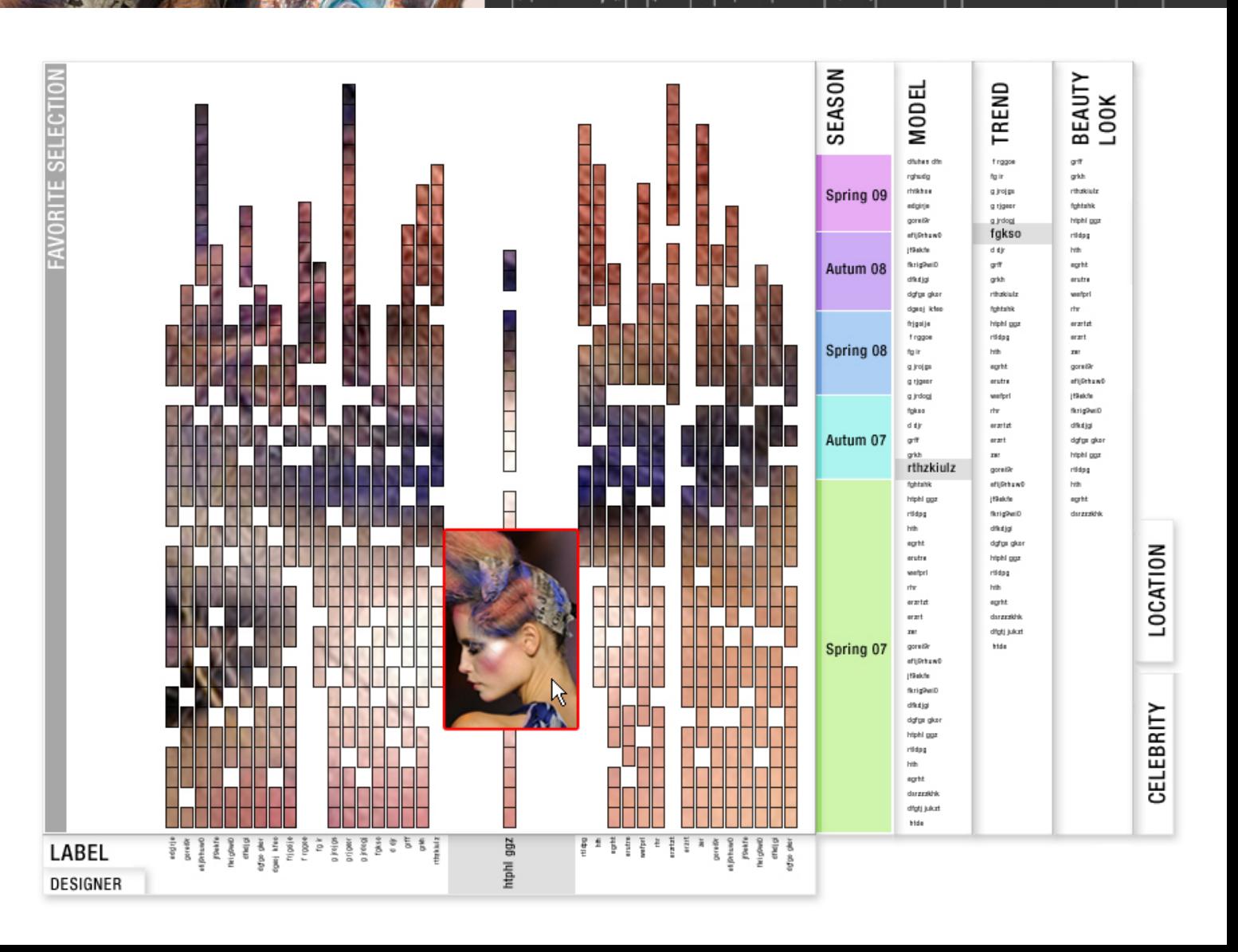

# Datenvisualisierung<br>**VOGUE**

Visualising the Idea

\* view the photo

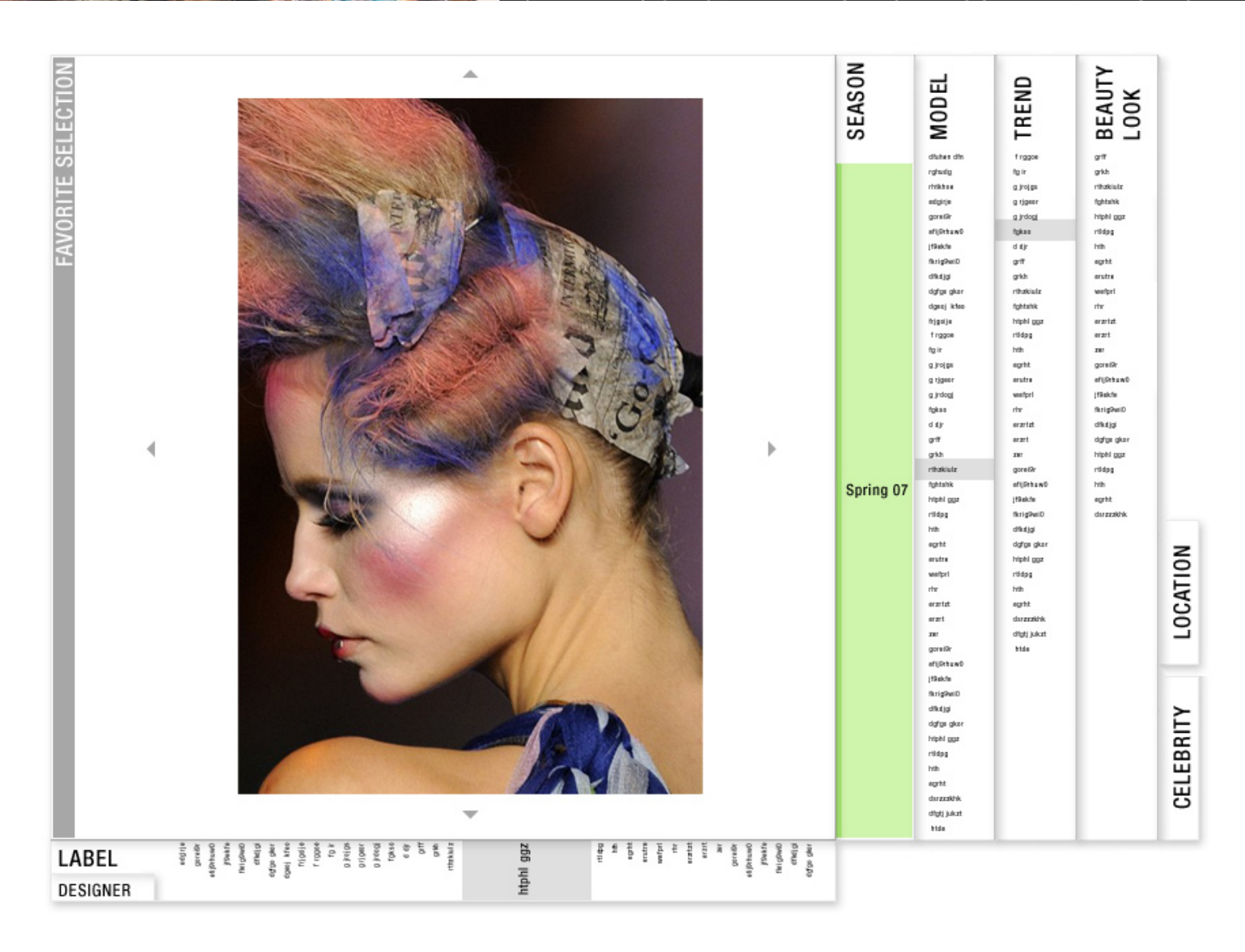

فكال فتقارب وريخا بالرزقة كوبا أربك وصول زيعان ولأما بالمراضع بريرته

# Datenvisualisierung<br>**VOCUE**

Visualising the Idea

\* view the photo above

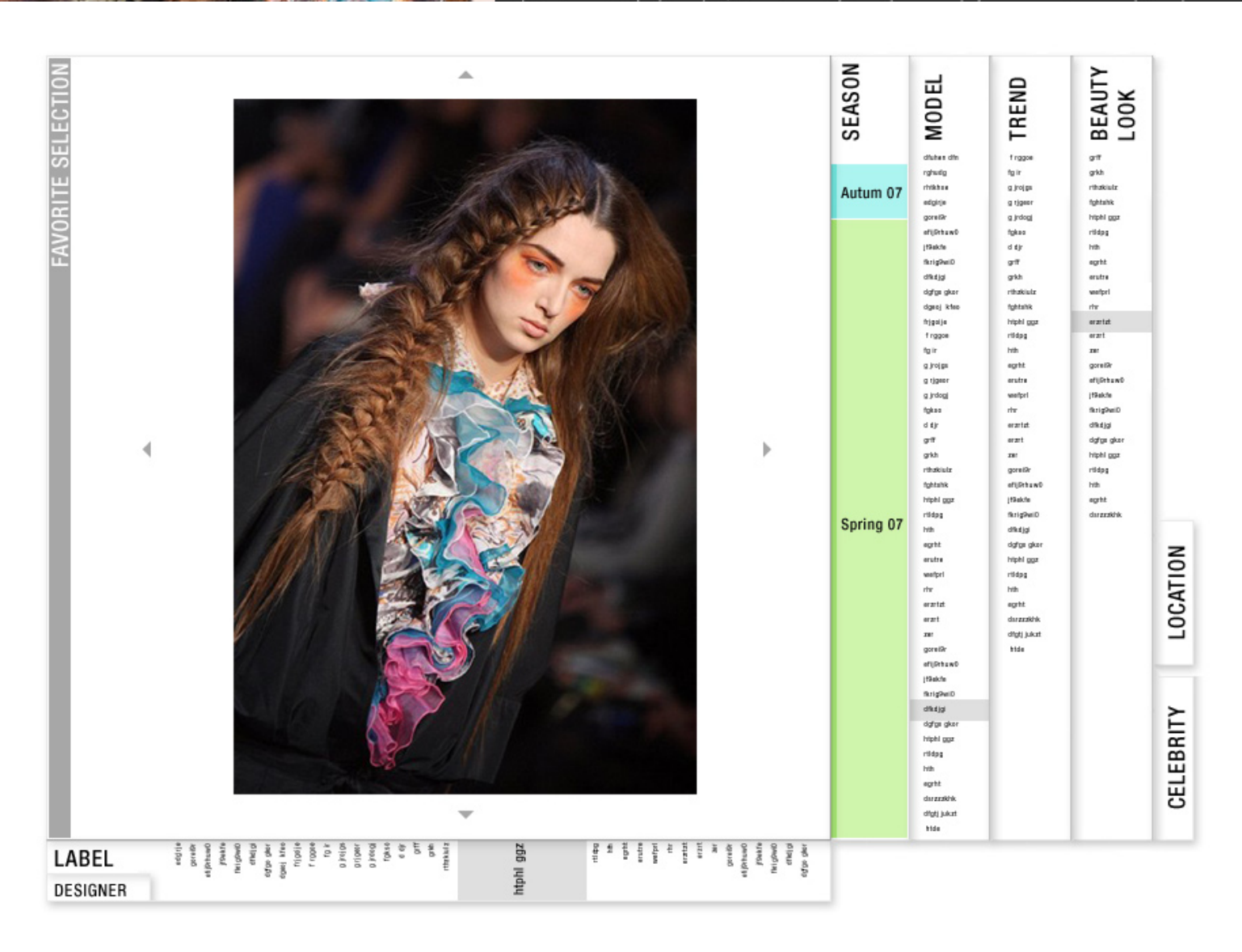

وتعددوني ورمكنة ورينكه كرميا أزمك وتسحره ومملون بينا أعارين يتماسس بورية

# Datenvisualisierung<br>**WOGUE**

Visualising the Idea

\* view the photo even more above

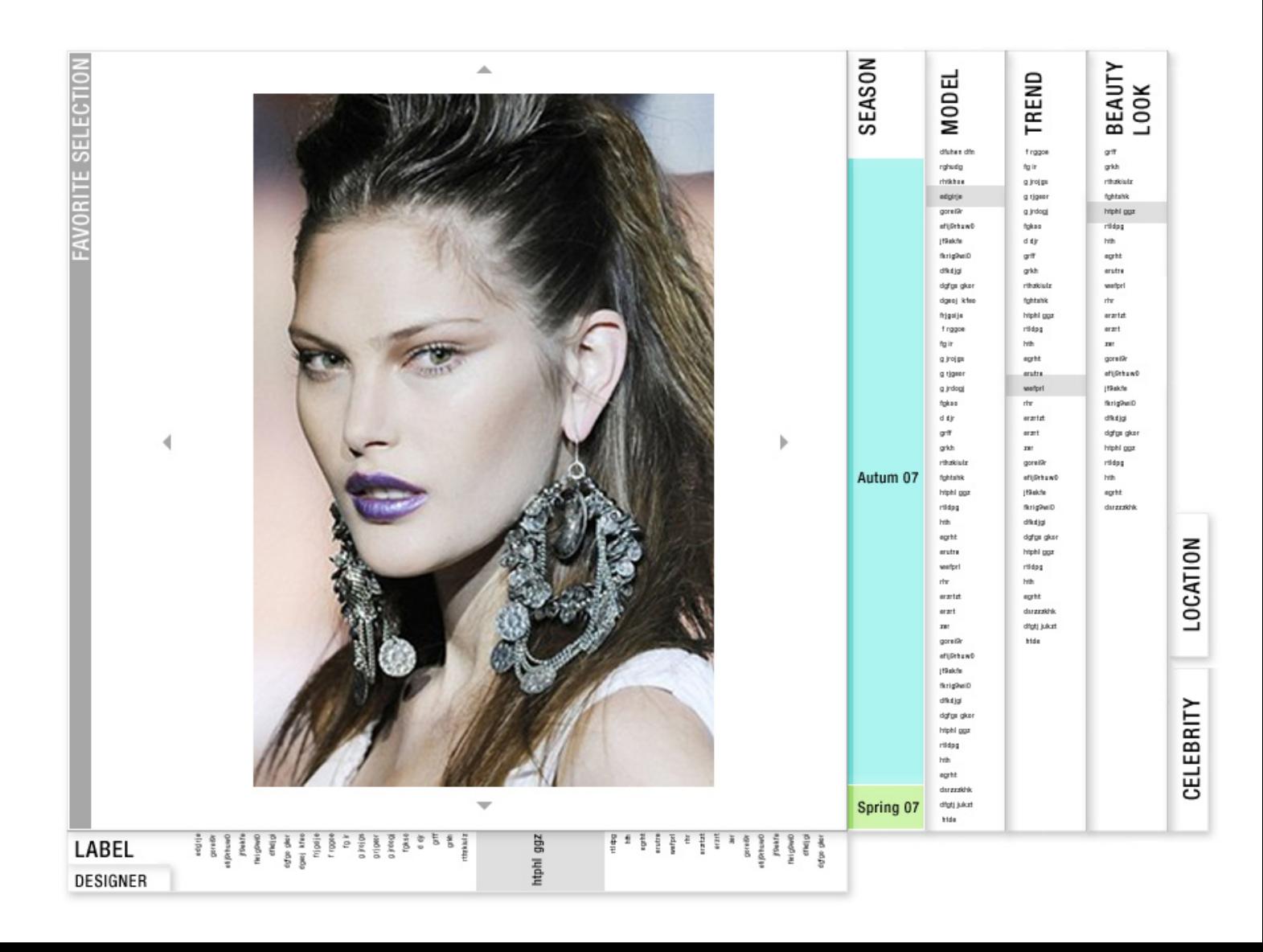

# Datenvisualisierung<br> **VOCHIB**

Visualising the Idea

\* view the photo beside

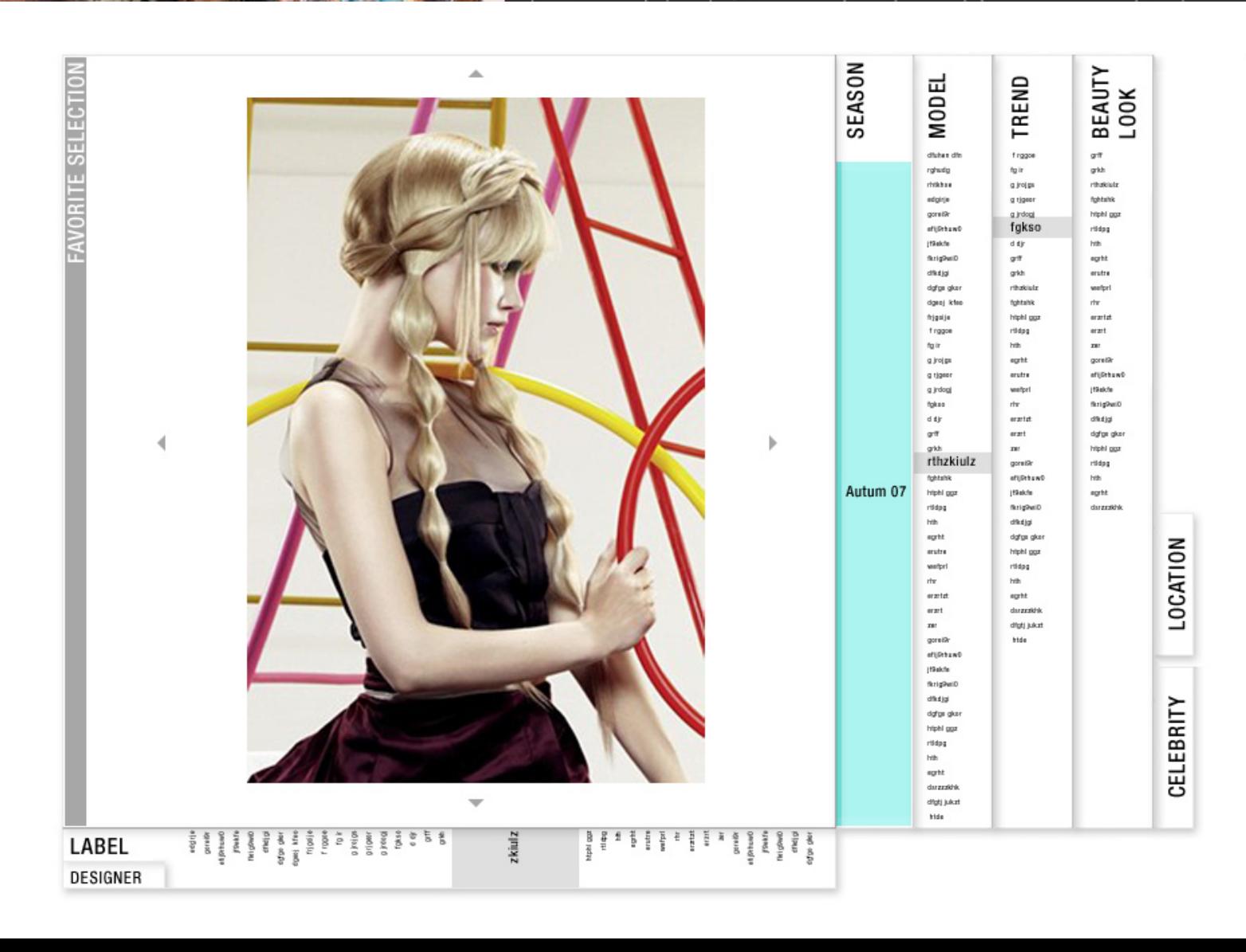

فيشال وتنمون مرور بكلة ورينكم كربيا أزمك وصيول زيميان رينا رباعي بزيامهم بوريري

# Datenvisualisierung<br> **VOCHE**

Visualising the Idea

\* add the photo to your favorites

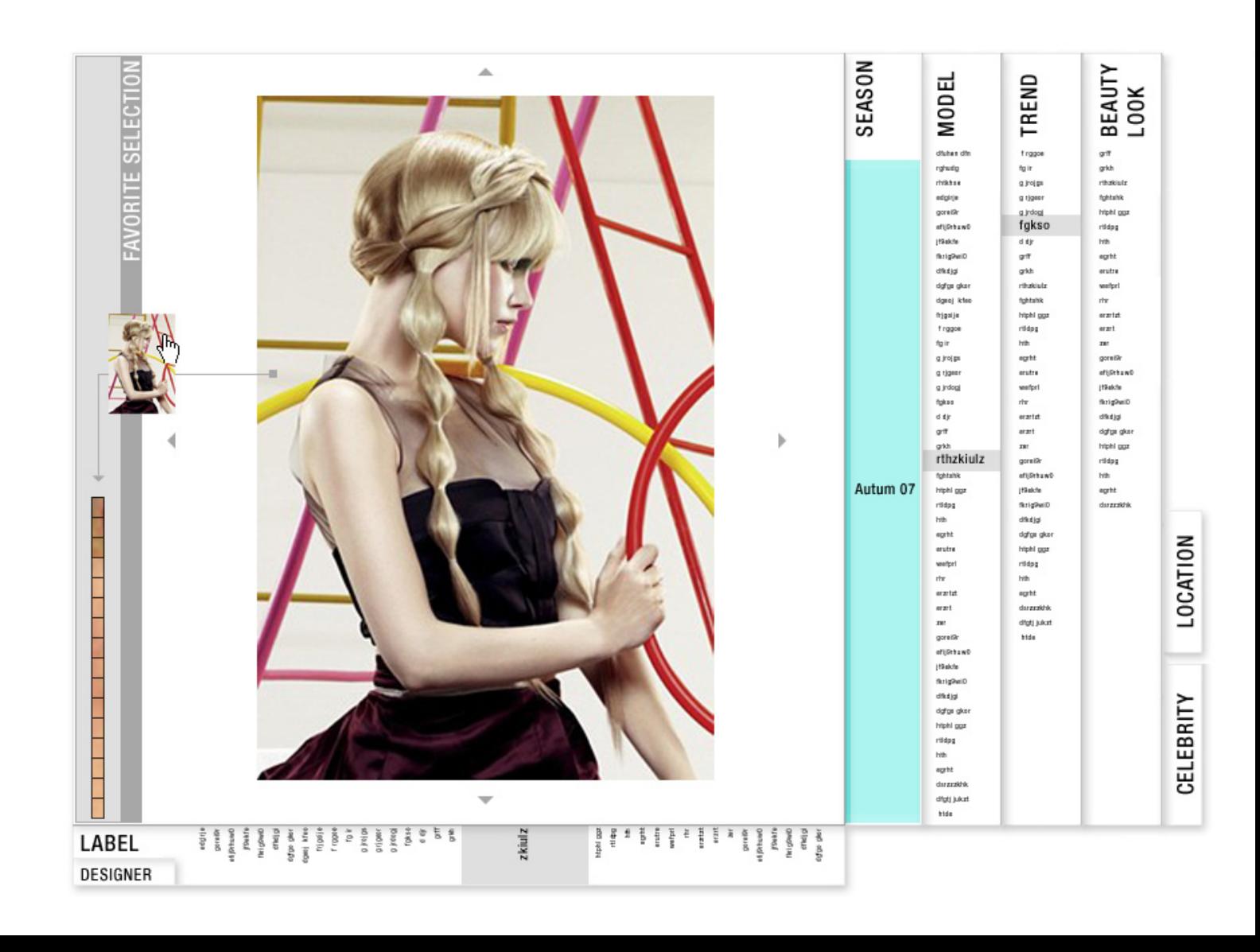

ملأورا بزرائع بأعسر مدرينة